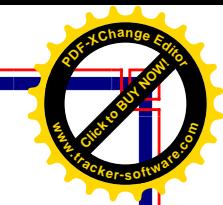

**مجهىريت العراق وزارة التعليم العايل والبحث العلمي جامعت الفراث االوسط التقىيت املعهد التقىي الكىفت / قسم تقىياث ادارة املىاد املرحلت الثاويت**

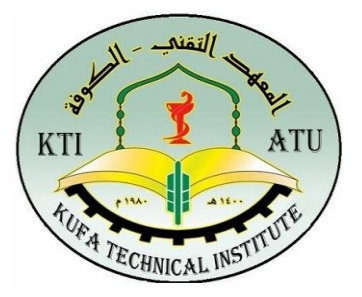

**Click to Buy Now!** 

**.tracker-software.co<sup>m</sup>**

**www**

**<sup>P</sup>DF-XCha<sup>n</sup>g<sup>e</sup> <sup>E</sup>dito<sup>r</sup>**

تطبيقات النظم المخز نبة

Application of Storge Systems

**إستاذة المادة أيناس حسين علوان**

**2021 1443**

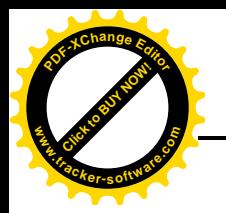

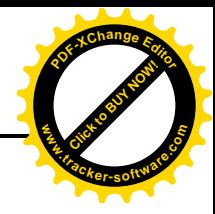

**الفصل األول**

# **نظم المعلومات االدارية**

**مقدمة عن نظم المعلومات اإلدارية**

هي أنظمة محوسبة صممت بهدف خدم[ة](https://ar.wikipedia.org/w/index.php?title=%D8%A7%D9%84%D9%85%D8%AF%D8%B1%D8%A7%D8%A1&action=edit&redlink=1) [المدراء](https://ar.wikipedia.org/w/index.php?title=%D8%A7%D9%84%D9%85%D8%AF%D8%B1%D8%A7%D8%A1&action=edit&redlink=1) ف[ي](https://ar.wikipedia.org/wiki/%D8%A7%D9%84%D9%85%D9%86%D8%B8%D9%85%D8%A9) [المنظمة](https://ar.wikipedia.org/wiki/%D8%A7%D9%84%D9%85%D9%86%D8%B8%D9%85%D8%A9) فهدفها بناء أنظمة حاسوبية تكنولوجية تعمل على مساعدة المؤسسات المختلفة في القيام بأعمالها، وتقوم بعدة وظائف من المساعدة المكتبية والقيا[م](https://ar.wikipedia.org/w/index.php?title=%D8%A8%D8%A7%D9%84%D9%85%D9%87%D9%85%D8%A7%D8%AA_%D8%A7%D9%84%D9%85%D8%AD%D8%A7%D8%B3%D8%A8%D9%8A%D8%A9&action=edit&redlink=1) [بالمهمات المحاسبية](https://ar.wikipedia.org/w/index.php?title=%D8%A8%D8%A7%D9%84%D9%85%D9%87%D9%85%D8%A7%D8%AA_%D8%A7%D9%84%D9%85%D8%AD%D8%A7%D8%B3%D8%A8%D9%8A%D8%A9&action=edit&redlink=1) و تنظيم االجتماعات، كل هذا وأكثر من كل ما قد يساعد المؤسسات في عملية اتخاذ القرار . أن استخدام المؤسسات للنظم الحاسوبية في العمليات الإدارية يهدف الى التخفيف من الأعباء ، و المصاريف المالية على الموظفين، وتتغلب على العديد من السلبيات للعمل البشري التي قد يتسبب بها الملل من العمل الروتيني أو عدم وجود الحافز المعنوي الالزم. كما تساعد على تصغير حجم المؤسسات الذي يزيد من أعبائها. كما أن امتالك المؤسسات لنظم المعلومات اإلدارية يزيد من القدرة التنافسية للمؤسسة في بيئة العمل. ولكن يعيب البعض على استخدام هذه النظم في المؤسسات الإدارية على التخلي عن الأعمال الورقية.

Management information systems ) MIS ( **اإلدارية المعلومات نظم**

ذلك النظام المبني على الحاسب اآللي لغرض توفير المعلومات للمديرين التخاذ القرارات بطريقة صحيحة مبنية على معلومات آنية ودقيقة وصحيحة وذلك بناء على نشاط المنظمة )إنتاج، تسويق، تمويل، أفراد، الخ...) بالاعتماد على ما حدث في الماضي وما يحدث حالياً وما هو متوقع حدوثه مستقبلاً.

ومن المفهوم أعاله نستنتج االتي:

- 1. بني هذا النظام أساساً على الحاسب الآلي بالنسبة لإدخال ومعالجة البيانات وتحويلها إلى معلومات. 2. نظام متكامل يربط بين مجالات وظيفية ممكنة مثل (التصنيع، التسويق، الإنتاج، الشراء، التمويل). .3 يدعم وظائف التخطيط والرقابة والعمليات.
	- .4 يقدم المعلومات الالزمة لصانع القرار.
	- .5 يصف الماضي والحاضر ويتنبأ بالمستقبل.
	- .6 يقوم بجمع المعلومات من البيئة الخارجية لكونها تؤثر على نشاط المنظمة في الداخل.

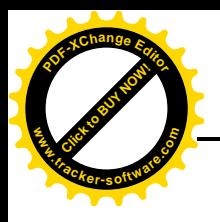

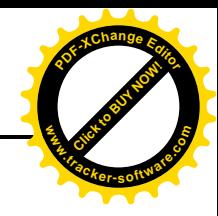

**مكونات نظم المعلومات اإلدارية**

وتوفر نظم المعلومات اإلدارية المعلومات التي تحتاجها المنظمات إلدارة نفسها بكفاءة وفعالية، وعادة ما تتكون نظم الكمبيوتر المستخدمة في اإلدارة من خمسة عناصر رئيسية و هي:

<mark>الأجهزة:</mark> وهي المعدات التكنولوجية والتقنية اللازمة لاحتواء عملية دعم القرار في المنظمة، ولتمكن الأفراد من القيام باإلجراءات فيما يتعلق بالبيانات باستخدام برمجيات خاصة.

**[البرمجيات:](https://ar.wikipedia.org/wiki/%D8%A7%D9%84%D8%A8%D8%B1%D9%85%D8%AC%D9%8A%D8%A7%D8%AA)** وهي المكونات غير المادية والتي تستعمل على النظم والبرمجيات األساسية والمطلوبة لتشغيل نظم المعلومات اإلدارية مثل ) **نظم التشغيل**, **البرمجيات المساندة**, **التطبيقات الجاهزة**(.

<mark>[البيانات](https://ar.wikipedia.org/wiki/%D8%A7%D9%84%D8%A8%D9%8A%D8%A7%D9%86%D8%A7%D8%AA)</mark> : :هي مجموعة من الحقائق الموضوعيّة التي تكون غير مترابطة في ماهيتها، ويمكن استقطابها وجمعها بالبحث والتسجيل والملاحظة، أو يمكن وصفها بأنّها المادة الخام للمعلومات قبل إجراء أي عملية معالجة عليها.

**اإلجراءات**: وتتضمن خطوات عملية تصميم البرمجيات وتوثيقها.

**الموارد البشرية**: وهم األفراد األكفاء وذوي المهارات في مجال تكنولوجيا المعلومات الذين يقع على عاتقهم تشغيل النظم وإدامتها في المنظمة.

والشكل الاتي يوضح مكونات نظم المعلومات الاداربة

**الشكل رقم ) 1 (**

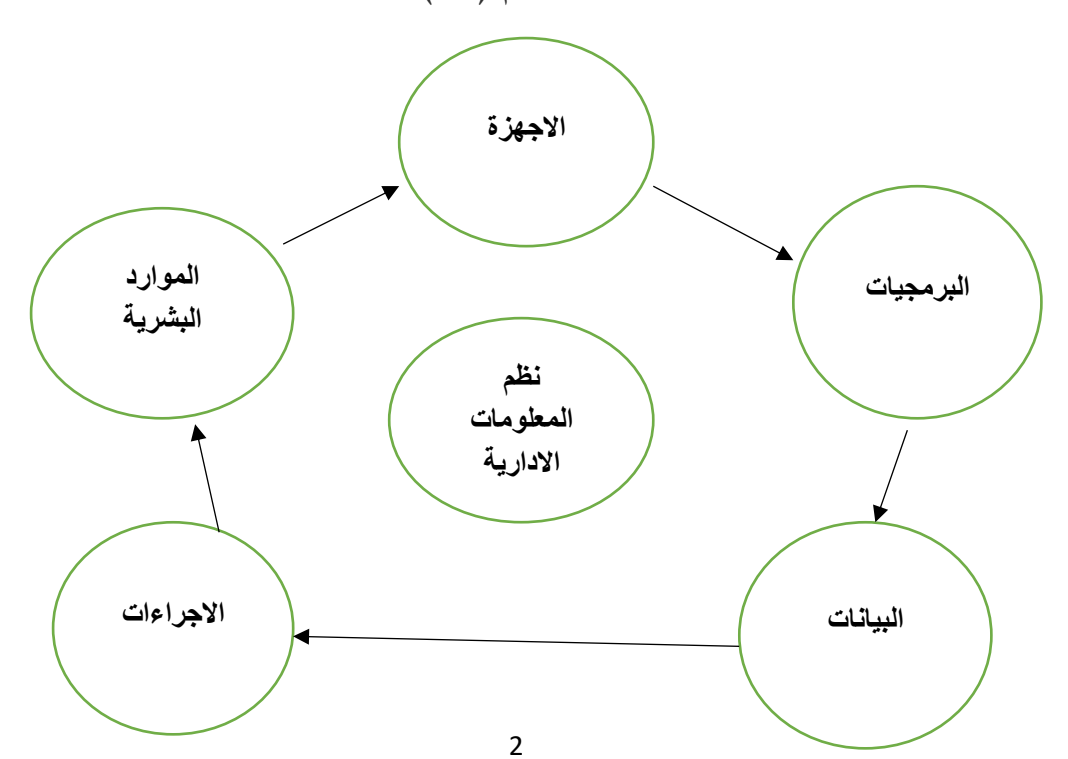

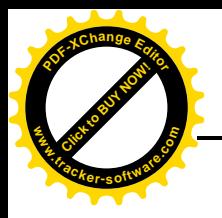

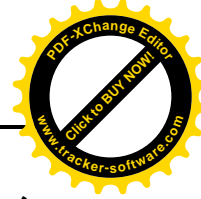

**خصائص نظام المعلومات اإلدارية**

يتصف النظام بمجموعة من الخصائص يمكن تحديد أهمها -:

.1 **هدف النظام :**البد أن يكون لكل نظام في الكون هدف يسعى إلى تحقيقه وإال ال مبرر لوجوده و بعد تحديد الهدف العام للنظام يمكن أن نحدد الأهداف الفرعية لكل عنصر من العناصر المكونة للنظام التي يجب أن تعمل معا وبتناسق تام ليحقق كل عنصر هدفه الذي يسهم في تحقيق الهدف العام لنظام، فعلى سبيل المثال يقوم المعهد التقني/ الموصل بمنح شهادة الدبلوم التقني في العديد من االختصاصات مثل ) الطبية، الهندسية، الزراعية، واإلدارية ( من خالل توفير المتطلبات الالزمة مثل الكوادر التدريسية والفنية والإدارية إضافة الى تهيئة الأبنية والاقسام والأجهزة والاثاث، هذه الشهادة تمثل بمثابة الهدف العام للمعهد، بينما تسعى األقسام العلمية الى تحقيق الهدف العام من خالل تحقيق أهدافها الفرعية عن طريق القاء المحاضرات واجراء االختبارات الالزمة للطلبة لضمان حصولهم على المعلومات المناسبة التي تؤهلهم للحصول على الشهادة في نهاية المدة التعليمية، والشكل االتي وضح هدف النظام:

 **الشكل رقم ) 2 (**

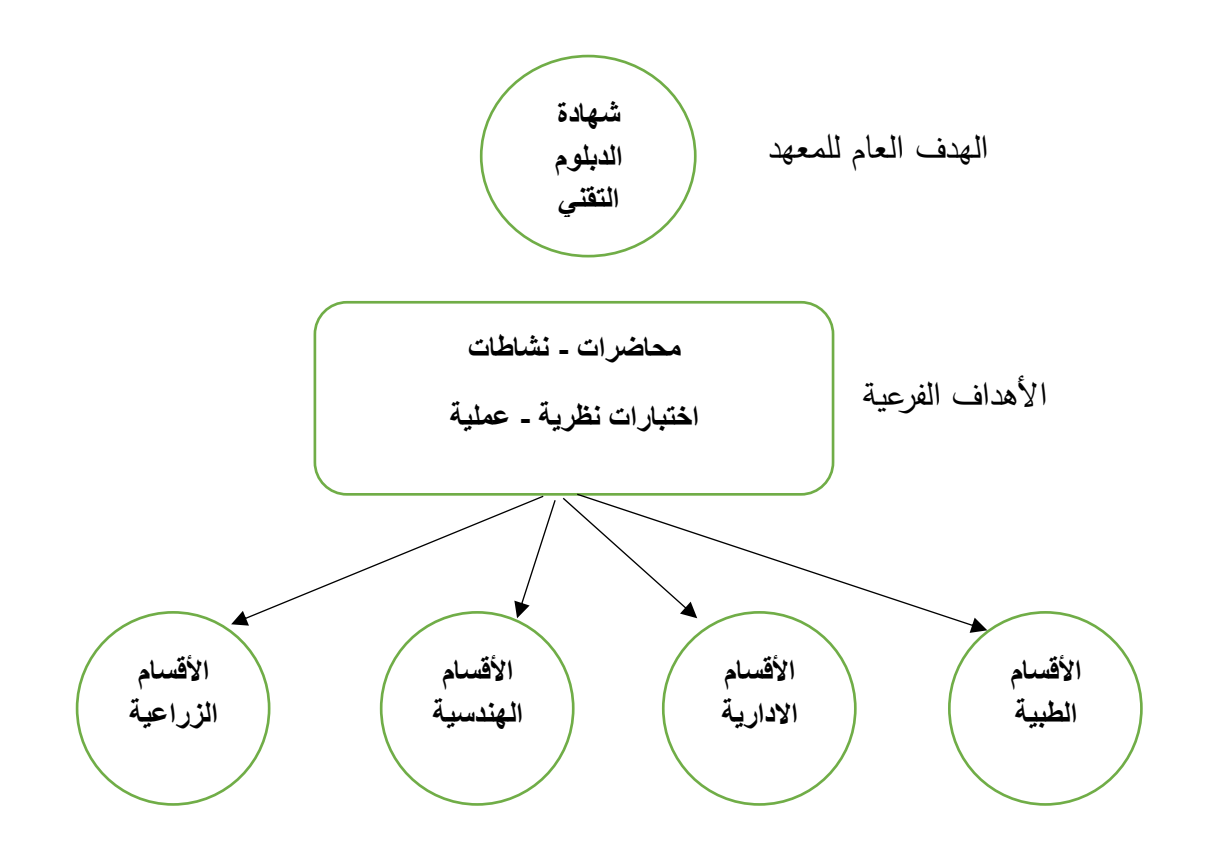

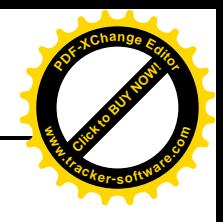

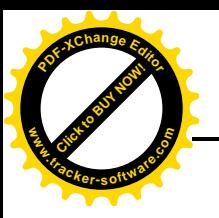

.2 **مستويات النظام:** يحتوي كل نظام في الكون على عدد من النظم الفرعية مجموعها يمثل النظام الكلي العام و ألغراض الدراسة والتحليل يفضل أن نحدد النظام العام ثم نحدد النظم الفرعية بداخله ومخرجات كل نظام فرعي تكون مدخالت لنظام فرعي آخر كما أن انتقال مخرجات أي نظام فرعي لتصبح مدخالت لنظام فرعي آخر يتم عبر حدود كل نظام فرعي مثال مخرجات قسم اإلنتاج هي سلع وخدمات تكون مدخالت مثال لقسم التسويق لغرض بيع هذه السلع.

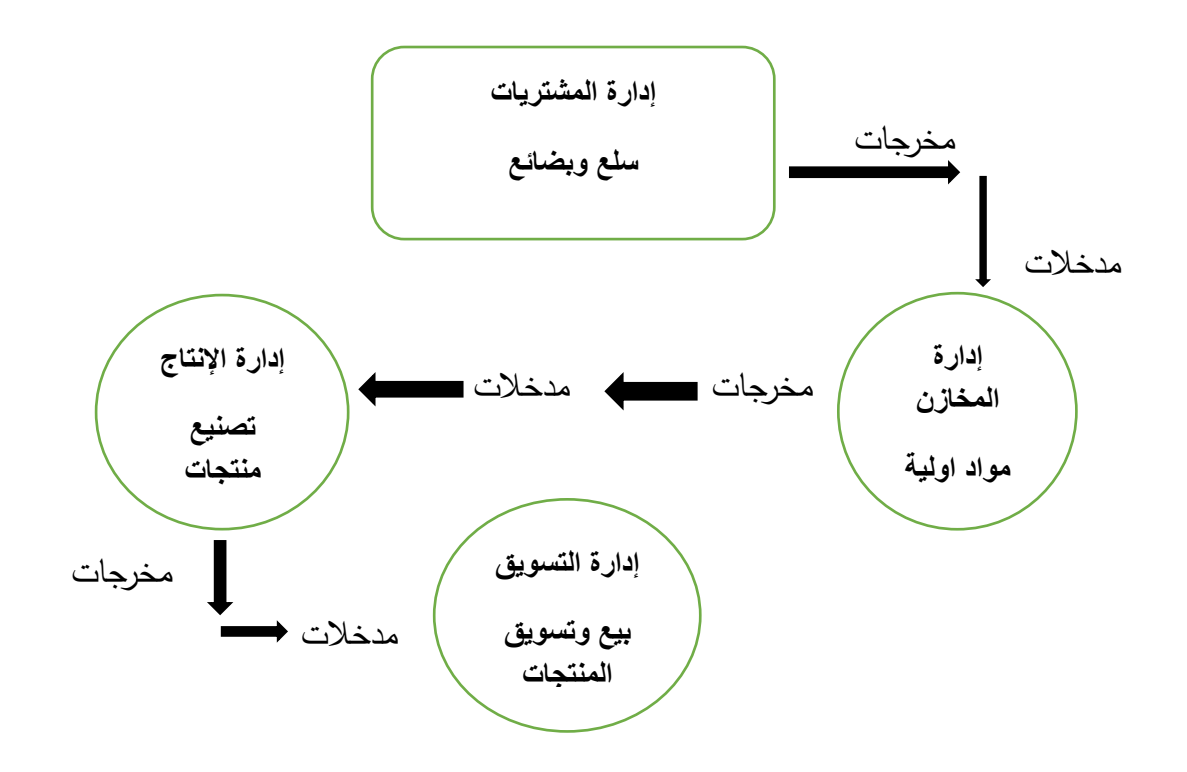

الشكل رقم ) 3 ( المستويات الهرمية للنظم

- .3 **الكلية والشمول:** أن النظام ككل واحد ليس مجرد مجموع أجزائه وعناصره انه في الواقع نتاج تفاعل األجزاء والمكونات واألجزاء وينتج منها نظاما يقوم على قاعدة التفاعل والتكامل المتبادل لمكوناته وعناصره أو نظمه الفرعية. كما يجب النظر إلى كل نظام فرعي على انه جزء من كل أي التأكيد على النظرة الكلية والابتعاد عن النظرة الجزئية في علاقة أجزاء النظام بالنظام الكلي.
- .4 **التكيف:** يقصد به قدرة النظام على االستجابة لمتغيرات البيئة الخارجية ، و النظم المفتوحة وشبة المفتوحة تمتاز بقدرتها على االستجابة لمتغيرات البيئة الخارجية وتعتبر النظم شبه المفتوحة أكثر قدرة على التكيف والوصول الى حالة التوازن من خلال علاقتها بالبيئة الخارجية وذلك بسبب قدرتها على السيطرة على متغيرات البيئة الخارجية من خالل عملية التغذية العكسية والرقابة .

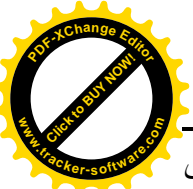

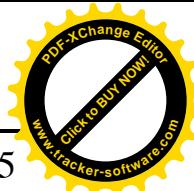

.5 **حدود النظام: للنظم** حدود وهمية أو افتراضية أو تنظيمية ولكنها غير مادية في معظم األحيان تفصل النظام عن بيئته الخارجية، والنظام عن غيره من النظم التي تعمل في البيئة نفسها. إن كل نظام بما في ذلك نظام المعلومات يعمل ضمن أطار تنظيمي معين وأن كل ما هو خارج يمثل البيئة الخارجية، وإن تحديد حدود النظام يساعدنا في تحديد الصورة الكلية للنظام وعزله عن الأنظمة الأخرى أضافه إلى سهولة دراسته وتحليله.

ومن الأمثلة على حدود النظام السياج الذي يحيط بالمبنى لإحدى الفنادق ولكن مع ظهور مواقع للفنادق على االنترنت أصبح من الصعوبة تحديد حدود أي منظمة خاصة تلك التي ليس لها موقع مادي فقط على االنترنت.

**أنواع نظم المعلومات اإلدارية**

**أوال: نظم المعلومات المالية** 

وهي من أهم نظم المعلومات في إدارة المعلوماتية ، وتتضـــــمن معلومات تاريخية عن واردات العمل وعن مطلوبات العمل ( الميزانية العمومية ) ، والمعلومات الخاصــــة بها ومن خلال عملية تحديد الموازنات التقديرية تتوفر بها إدارة معلومات حول التخطيط والســــيطرة على الأرباح ، وبســــتفاد من هذه النظم في القطاع الاشـتراكي إضــافة إلى اسـتثمار المســاهم بالنسـبة لمنشـآت القطاع المختلط ، ومما لاشـك فيه إن الإدارة العليا والمديرون التنفيذيون يحتاجون هذه الأنواع من المعلومات لذا غالبا ما تكون هذه النظم واسـعة بحيث تشمل جميع المعلومات التي تحتاجها المستوبات الإدارية المختلفة. والشكل الاتي يوضـح عناصـر النظام المالي او المحاسبي:

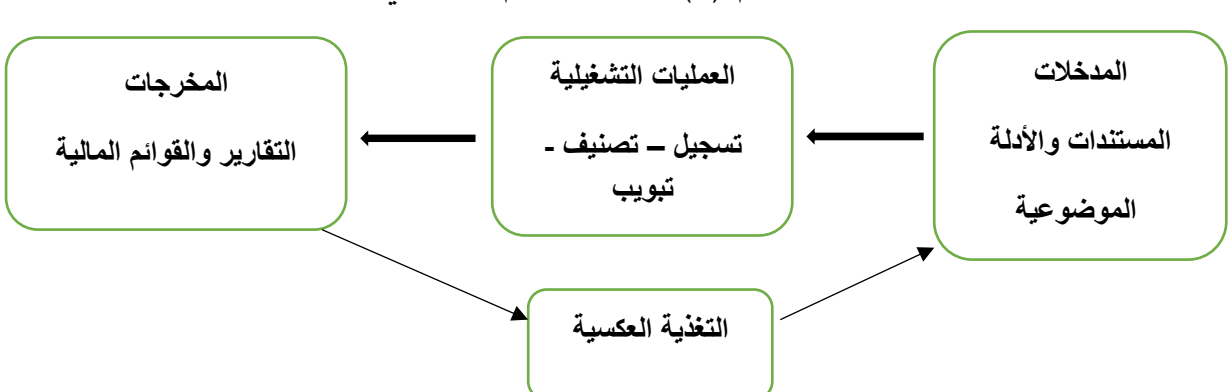

الشكل رقم (4) عناصر النظام المحاسبي

**ثانيا: نظم معلومات إدارة التسويق** 

التسـوبق هو بيع وتوزيـع منتجات المنشـأة، ويسـتخدم مدير التسـوبق نظم المعلومات المسـتخدمة في تطوير اسـتراتيجية شــاملة للتســوبق متعددة وغير محددة. إذ يعتمد المدير على مصـــادر شــتي للحصـــول على المعلومات، مثل الدراسـات الاقتصــادية، والتسـوبقية، وأبحاث السـوق وتقارير التطور التكنولوجي والدوريات المتخصصة والموردين والعمالء. والشكل االتي يوضح عناصر النظام.

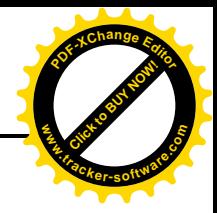

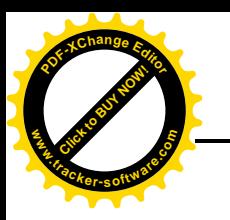

الشكل رقم ) 5 ( عناصر نظم معلومات ادارة التسويق

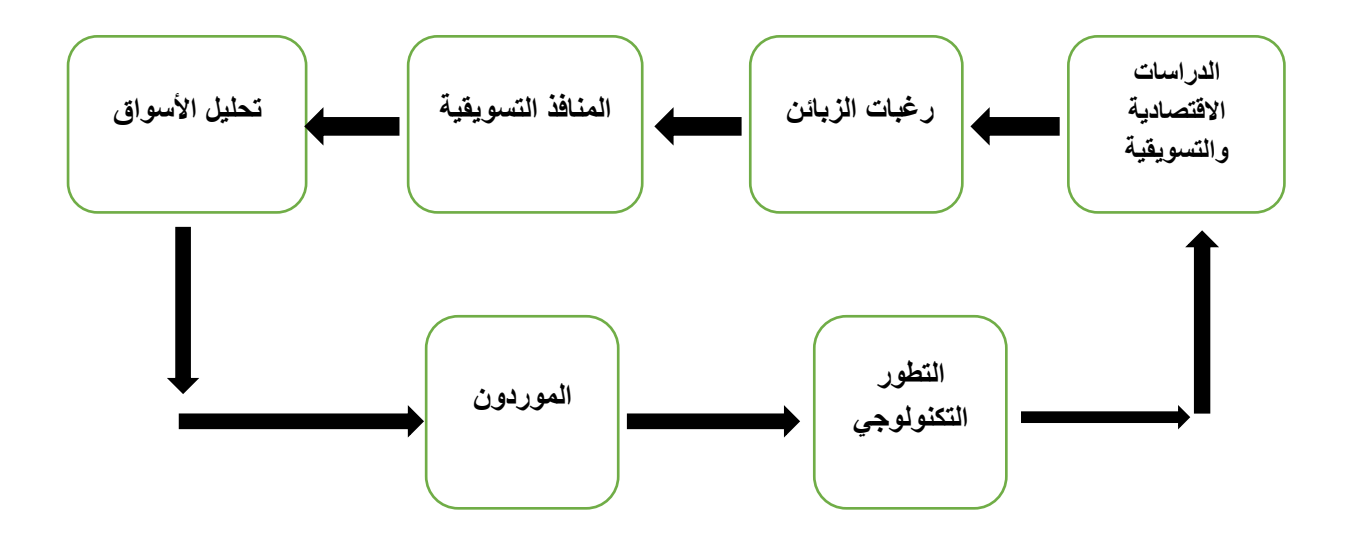

**ثالثا: نظم المعلومات في إدارة العمليات**

تتضمن إدارة العمليات جميع العمليات اإلدارية الخاصة بإنتاج السلعة أو الخدمة التي تسوقها المنشأة. ففي المنشآت التي تنتج السلع تسمى هذه بإدارة الإنتاج. ويكون مفهوم إدارة العمليات أوسع من إدارة الإنتاج، لأنه ينظم إدارة عمليات المنشآت التي تقدم الخدمات. وان التخطيط للعمليات يتطلب جدولة الإنتاج أو الخدمات، وتكون المعلومات الالزمة مستقاة من عدد كبير من سجالت المنشأة. والشكل االتي يوضح عناصر نظام ادارة االنتاج في الوحدات الصناعية

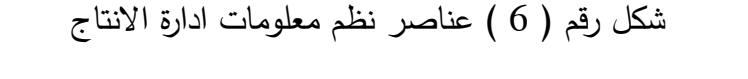

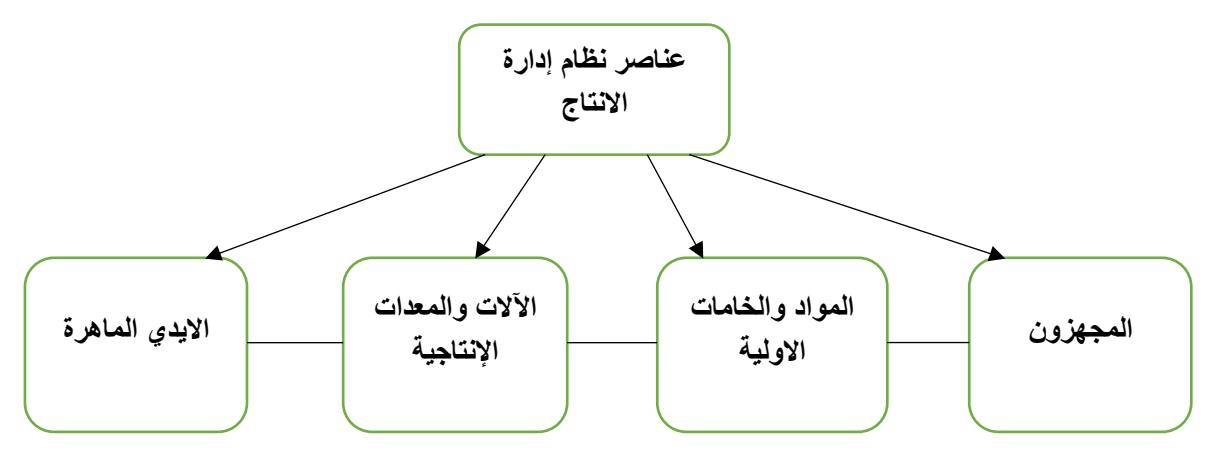

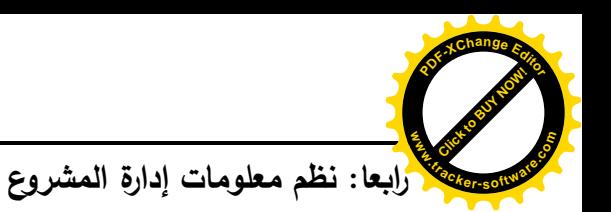

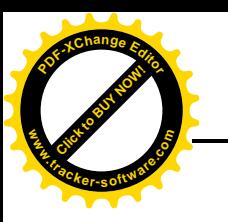

في بعض األحيان تنحصر مهمة اإلدارة في انجاز هدف محدد أو مهمة محددة، كبناء معمل جديد أو إنتاج سلعة جديدة، على أن تنتهي إدارة المشروع أعمالها بانتهاء تحقيق الخطة وبسبب خصوصية هذا النوع من الأعمال تختلف نظم المعلومات اللازمة لها عن تلك التي سبق ذكرها بالنسبة للمنشآت الأولى لإنجاز مشروع محدد، ويتضمن النظام ميزانية المشروع وسجالته حول فعالياتها وكلفة تلك الفعاليات. والشكل االتي يوضح عناصر نظم ادارة المشروع:

# الشكل رقم ) 7 (

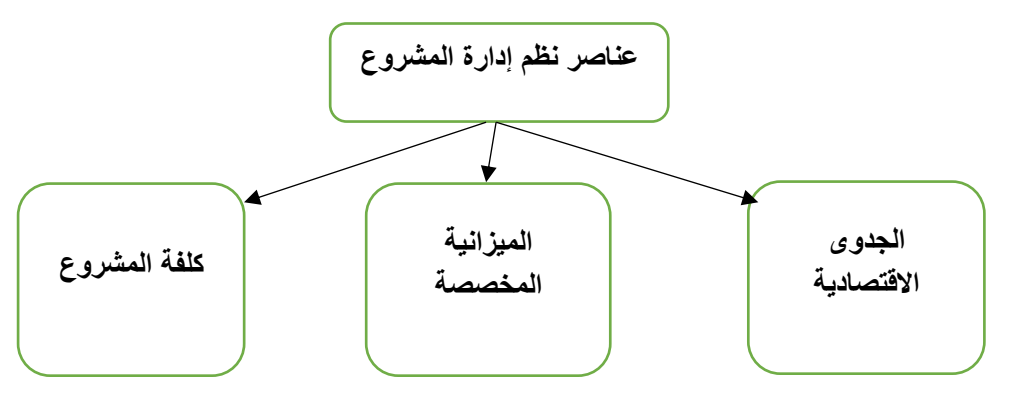

## **خامسا: نظم معلومات اإلدارة العليا**

إن اســتخدام الطرق الرياضـــية والإحصـــائية في تحليل المعلومات يجعل عملية اتخاذ القرارات أكثر تطور بالنسمبة لإلدارة. وتسممى الوسمائل المسمتخدمة في التحليل الكمي للمعلومات ببحوث العمليات. وتسمتخدم هذه الوســـائل في تحليل المعلومات الخاصــــة بقرارات لها خواص معينة كقرارات التخطيط العام والتنفيذي. ففي بعض هذه الحالات تكون بعض العوامل معلومة أو مؤكدة، فمثلا التخزين وكلفة الإنتاج والطلب على المنتج يمكن تحديدها بالنسبة لإدارة المخازن في معظم الأحوال. والشكل الاتي يوضح عناصر النظام.

الشكل رقم ) 8 (

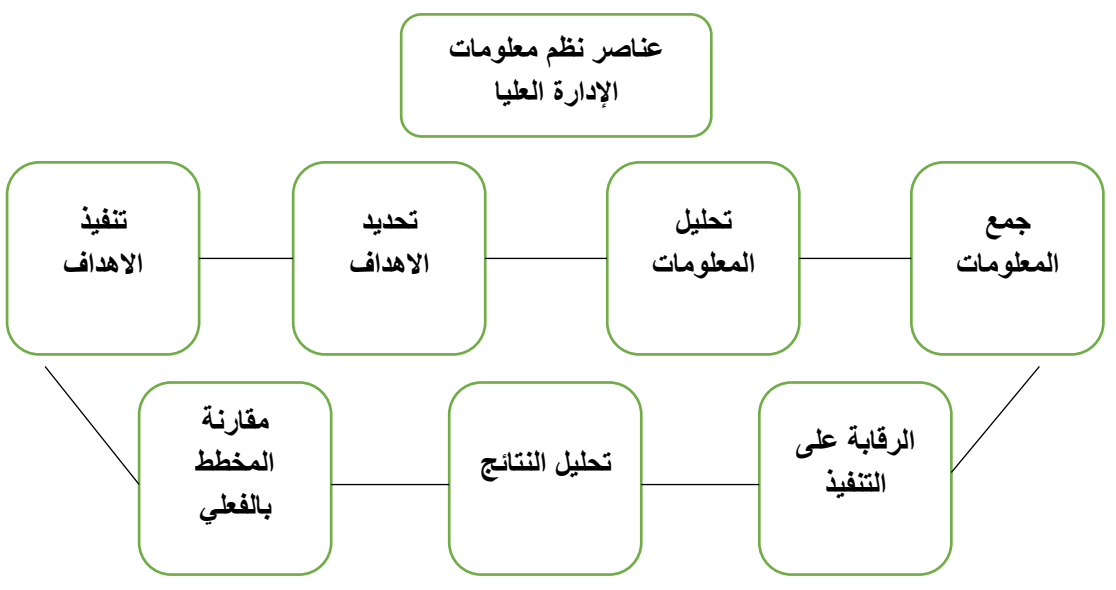

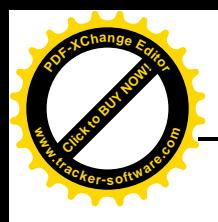

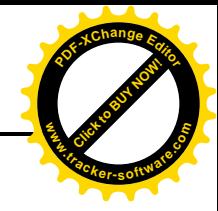

**أهمية نظم المعلومات اإلدارية**

تسوفر نظم المعلومــات الإداريـــة المعلومــات المناســبة علـــى الصـــعيدين الــداخلي والخــارجي لـــلإدارة علـــي كافـــــة مســــتوياتها، حتـــــي يمكــــن اتخـــــاذ القــــرارات الفعالـــــة والمؤقتـــــة لكــــي يــــوفر القيــــام بعملي[ة](https://ar.wikipedia.org/wiki/%D8%A7%D9%84%D8%AA%D8%AE%D8%B7%D9%8A%D8%B7) [التخطيط](https://ar.wikipedia.org/wiki/%D8%A7%D9%84%D8%AA%D8%AE%D8%B7%D9%8A%D8%B7) [والرقابة](https://ar.wikipedia.org/wiki/%D8%A7%D9%84%D8%B1%D9%82%D8%A7%D8%A8%D8%A9) [و التوجيه](https://ar.wikipedia.org/wiki/%D8%A7%D9%84%D8%AA%D9%88%D8%AC%D9%8A%D9%87) والتنظيم.

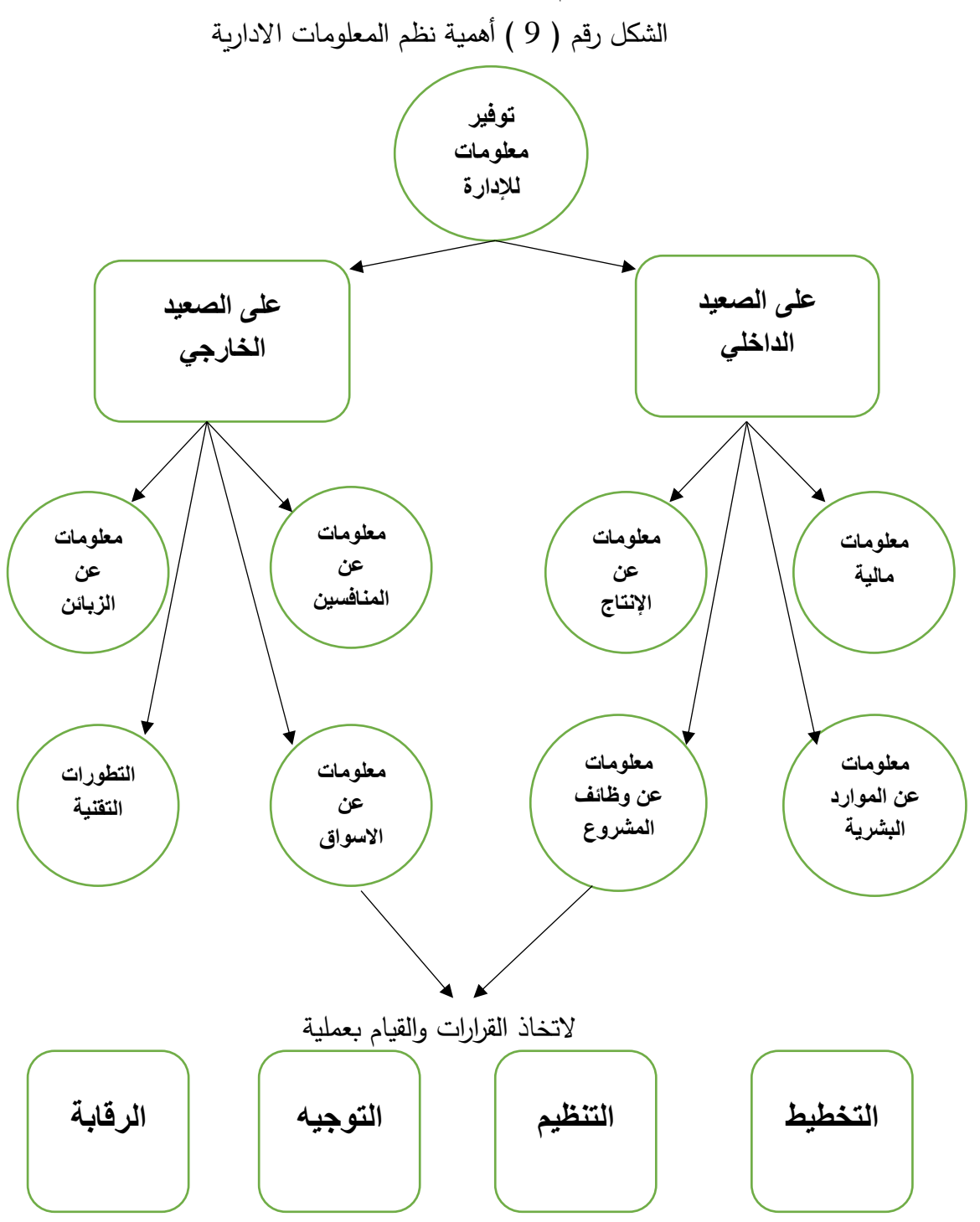

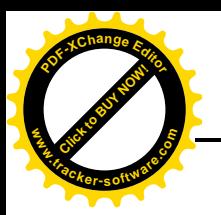

وتستخدم نظم المعلومات اإلدارية في إصدار **نوعين من التقارير ألصحاب العالقة**: **w .tracker-software.co<sup>m</sup>**

**النوع األو[ل](https://ar.wikipedia.org/wiki/%D8%AA%D9%82%D8%A7%D8%B1%D9%8A%D8%B1_%D8%AF%D9%88%D8%B1%D9%8A%D8%A9) [تقارير دورية](https://ar.wikipedia.org/wiki/%D8%AA%D9%82%D8%A7%D8%B1%D9%8A%D8%B1_%D8%AF%D9%88%D8%B1%D9%8A%D8%A9)** Reports Periodic وهي تقارير تصدر كل فترة زمنية معينة مثل شهر ، سنة إلخ... تحتوي معلومات تفيد في صنع القرار ، مثال يصدر التقرير الدوري لنظام المعلومات الخات بإدارة المخزون ليخبرنا أن مخزوننا من الأقلام سينفذ بعد أسبوع إذا بقيت نسبة الاستخدام على ما هي عليه ! يستفيد مدير قسم المخازن من هذه المعلومة بصنع قرار الشراء لمزيد من األقالم.

**النوع الثان[ي](https://ar.wikipedia.org/w/index.php?title=%D8%AA%D9%82%D8%A7%D8%B1%D9%8A%D8%B1_%D8%AE%D8%A7%D8%B5%D8%A9&action=edit&redlink=1) : [تقارير خاصة](https://ar.wikipedia.org/w/index.php?title=%D8%AA%D9%82%D8%A7%D8%B1%D9%8A%D8%B1_%D8%AE%D8%A7%D8%B5%D8%A9&action=edit&redlink=1)** Reports Purpose Special هي تقارير يطلبها المستخدم من النظام وقت الحاجة لصنع قرار معين طارئ ، أو معلومات عن أي موضوع يصدره التقرير الدوري لكن المستخدم بحاجته قبل وقته.

وباختصار فان نظم أهمية المعلومات اإلدارية تتلخص باآلتي:

أهمية نظم المعلومات اإلدارية

Click to Buy Now!

**<sup>P</sup>DF-XCha<sup>n</sup>g<sup>e</sup> <sup>E</sup>dito<sup>r</sup>**

.1 توفير المعلومات لإلدارة في الوقت المناسب لمساعدتها على اتخاذ القرار الصحيح. .2 استغالل مصادر المعلومات ومواردها داخل المؤسسة. .3 تسهيل ارتباط جميع األطراف في المنظمة من خالل عملية تبادل المعلومات. .4 تزويد المستويات اإلدارية المختلفة بالمعلومات التي تحتاجها. .5 تمكين المستويات اإلدارية المختلفة على حفظ وتخزين المعلومات واسترجاعها عند الحاجة. 6. الكشف المبكر عن الأخطاء والانحرافات في العمليات والأنشطة والوظائف داخل المنظمة. .7 تسهيل عملية التنبؤ بالمستقبل عن طريق إيجاد احتماالت متعددة للبدائل الموجودة او المطروحة. .8 تمكين المنظمة من استغالل قدرات الحاسوب في انجاز المهام. .9 التخلص من الفساد اإلداري والمالي والقضاء عليه. .10 المساهمة في توفير الوقت والجهد. **الهدف األساسي من نظم المعلومات اإلدارية**

الهدف األساسي من نظم المعلومات اإلدارية هو إعطاء المنشأة أقصى فائدة من استخدا[م](https://ar.wikipedia.org/wiki/%D8%A7%D9%84%D8%AD%D8%A7%D8%B3%D8%A8_%D8%A7%D9%84%D8%A2%D9%84%D9%8A) [الحاسب](https://ar.wikipedia.org/wiki/%D8%A7%D9%84%D8%AD%D8%A7%D8%B3%D8%A8_%D8%A7%D9%84%D8%A2%D9%84%D9%8A)  [اآللي](https://ar.wikipedia.org/wiki/%D8%A7%D9%84%D8%AD%D8%A7%D8%B3%D8%A8_%D8%A7%D9%84%D8%A2%D9%84%D9%8A) والنظم للمساعدة ف[ي](https://ar.wikipedia.org/w/index.php?title=%D8%AA%D9%88%D9%81%D9%8A%D8%B1_%D8%A7%D9%84%D9%85%D8%B9%D9%84%D9%88%D9%85%D8%A7%D8%AA&action=edit&redlink=1) [توفير المعلومات](https://ar.wikipedia.org/w/index.php?title=%D8%AA%D9%88%D9%81%D9%8A%D8%B1_%D8%A7%D9%84%D9%85%D8%B9%D9%84%D9%88%D9%85%D8%A7%D8%AA&action=edit&redlink=1) وإدارتها واستخدامها في الحياة العملية و ذلك بتحليل المعلومات و البيانات التي تمتلكها الشركة أو المؤسسة أو المنشأة الحكومية التي ال تهدف للربح أيضا والتي تستفيد من هذا أيضا بتحليل البيانات و الوصول إلى قرارات مدعمة و اقرب ما يكون لألفضل . الثمرة الحقيقية من نظم المعلومات اإلدارية هي تزويد المستويات اإلدارية المختلفة في مؤسسة ما بكل ما تحتاجه من معلومات تساعد القائمين بالعمل على اتخاذ القرار المناسب، فنظم المعلومات اإلدارية هي طريقة إلبراز المعلومة في الوقت

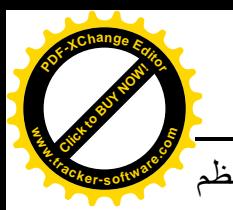

المناسب بالشكل المقروء للشخص المسئول بصورة دقيقة، باستخدام الحاسب اآللي أو حتى باستخدام نظم يدوية ولكنها دقيقة بصورة كافية. والشكل االتي يوضح دورة المعلومات لنظم المعلومات اإلدارية. **w .tracker-software.co<sup>m</sup>**

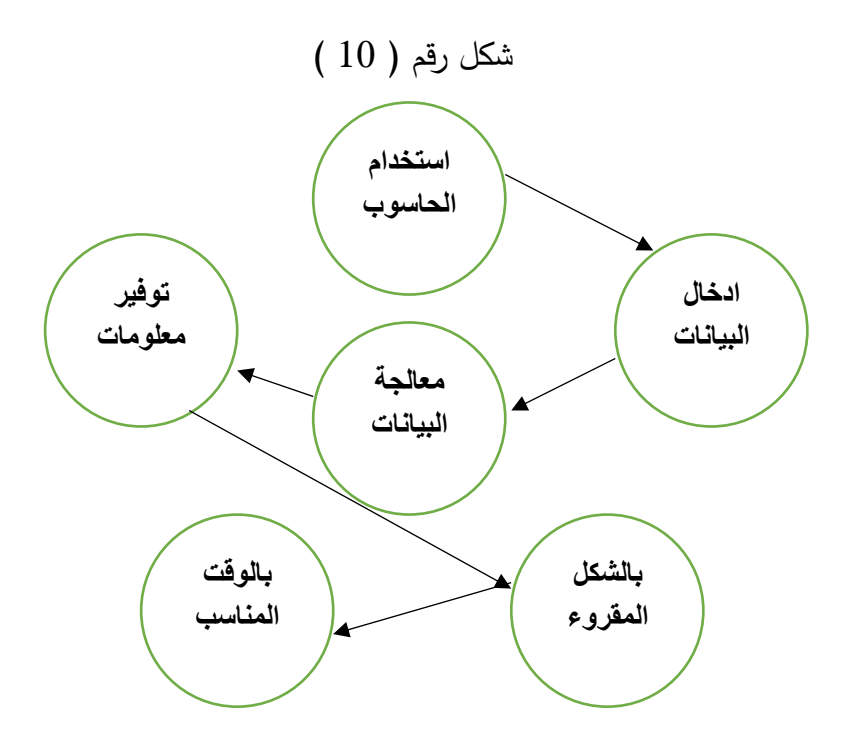

## **النظام System**

Click to Buy Now!

**<sup>P</sup>DF-XCha<sup>n</sup>g<sup>e</sup> <sup>E</sup>dito<sup>r</sup>**

**تعريف النظام وشروطه**

يمكن تعريف النظام– بصورة عامة - بأنه : مجموعة من األجزاء أو العناصر أو المقومات التي تعمل مع بعضـــها البعض بصـــورة متناســـقة ومترابطة لتحقيق هدف أو مجموعة أهداف محددة. ومن خلال هذا التعريف يمكن تحديد شروط النظام باآلتي:

- 1. مجموعة من الأجزاء أو العناصر أو المقومات التي من الممكن أن تكون مادية أو بشربة أو كليهما، وذلك تبعاً لطبيعة النظام.
- 2. التناســق والترابط بين هذه الأجزاء أو العناصــر أو المقومات بصـــورة متبادلة بحيث تخدم بعضـــها البعض بصورة أو بأخرى وفق عالقة منطقية.
- 3. السعى لتحقيق هدف أو مجموعة أهداف محددة ومعلومة، حيث يمثل هدف النظام الركيزة الأسـاسـية التي يتم على أساسها تحديد األجزاء وعالقاتها مع بعضها البعض.

وبعتبر هذا المفهوم– للنظام –شــاملاً، بحيث يمكن أن ينطبق على العديد من النظم الموجودة في حياتنا اليومية مثل :النظام الشـمسـي الذي يتكون من مجموعة من الكواكب تعمل مع بعضــها البعض بصــورة متناسمقة ومترابطة ومنتظمة في سمبيل تحقيق عدة أهداف، وكذلك النظام الجامعي( التعليمي ) الذي يتكون من عدد من الأقسـام والإدارات والبيانات والأسـاتذة ، تعمل مـع بعضــها البعض من أجل تعليم الطلبة .. وهكذا.

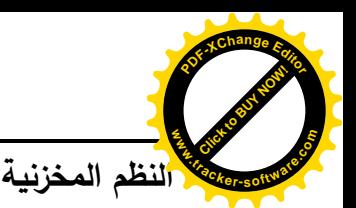

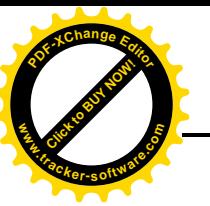

هو أحد نظم المعلومات الإدارية التي تســـعي من خلالها الشــــركات إلى الحصــــول على كافة المعلومات المتعلقة بالمواد المخزونة من حيث أنواعها وأصمممنافها وكيفية المحافظة عليها من جميع الحاالت التي يمكن أن تتسبب سـواء في فقدانها أو سـرقتها أو تعرضــها للظروف الطبيعية مثل الكوارث والفيضــانات وبالتالي تجنب خسـارة الكثير من الأموال المسـتثمرة في المخزون. وقبل التعرف على النظم المخزنية لابد من معرفة بعض المصطلحات المستخدمة في إدارة المخازن.

#### **المخزون**

هو اصطلاح عام يصف البضـائـع والمواد والسـلـع التي يحتفظ بها في المخازن والمسـتودعات والسـاحات، والغرض من استخدامها في الأنشطة والعمليات الإنتاجية.

**إدارة المخازن**

هي تلك الإدارة المسـئولة عن دراســة وتخطيط وتنظيم جميع الأنشــطة التي تســتهدف تدفق المواد والســلع بالكميات والنوعيات المطلوبة، كذلك اســــتلام وفحص المواد والســــلع الواردة للمنشــــاة وتخزينها في أماكن مالئمة لحمايتها من الضياع والسرقة والتلف والتشويه ثم صرفها للجهات التي تطلبها سواء داخل المنشاة او خارجها.

#### **عملية التخزين**

تبدأ عملية التخزين في مستودعات ومخازن المنشاة بعد االنتهاء من عملية اإلنتاج مباشرة أو المواد المشتراة خالل الفترة المالية والحفاظ عليها لحين الطلب.

#### **أنواع النظم المخزنية**

هناك عدة أنواع من النظم المخزنية التي تسمتخدمها المنشماة تهدف جميعها إلى المحافظة على السملع والمواد الموجودة في مخازنها من التلف أو الضياع أو السرقة.

#### **أوال: نظام التمييز أو التوصيف**

ويقصد به تعريف وتوصيف البضائع التي تتعامل بها المنشاة بشكل واضح منعا للبس أو الخطأ في تحديد الأصناف المطلوبة، خاصـة في المنشـآت الكبيرة التي تحتوي مخازنها مئات الألوف من أنواع المواد والسلـع شديدة التشابه لدرجة كبيرة.

# **أهداف نظام التمييز أو التوصيف**

- .1 الحد من حاالت التعرض للخطأ في تحديد األصناف المطلوبة من قبل المجهزين.
- .2 يساعد العاملين في المخازن من تحديد األصناف المطلوبة بدقة ومن ثم توفير الكثير من الجهد والوقت والتكاليف في انجاز العمل.
	- .3 سهولة حصول أقسام المنشاة على احتياجاتها من المواد والسلع وفي الوقت المناسب.

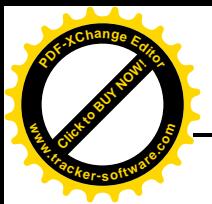

**طرائق التمييز )التوصيف(**

Click to Buy Now!

**.tracker-software.co<sup>m</sup>**

**w** 

**<sup>P</sup>DF-XCha<sup>n</sup>g<sup>e</sup> <sup>E</sup>dito<sup>r</sup>**

- 1. التوصيف الكامل: تتطلب هذه الطريقة تحديد جميع المواصفات الخاصـة بالصـنف بشكل واضـح منعا للبس أو الخطأ في تمييز صمنف عن غيره، وتسمتخدم هذه الطريقة في تمييز المكائن واآلالت والمعدات لكونها تقدم معلومات كاملة عنها.
- .2 التوصيف المختصر: تتطلب هذه الطريقة استخدام وصف موجز وبعبارات مفهومة لتمييز الصنف عن غيره بشكل واضح ودقيق وتستخدم هذه الطريقة عند تداول البضائع داخل المنشاة خاصة الصغيرة منها التي تتعامل بعدد محدود من األصناف.
- 3. التوصيف باستخدام العلامات أو الأسماء التجارية: ويعني تحديد العلامة التجارية الخاصـة بكل شركة تقوم بإنتاج نوع معين من المواد لحماية منتجاتها من التقليد وبالتالي توجيه انتباه المســــتهلك إلى نوع العالمة المستخدمة من قبلها.
- .4 التوصيف بالعينات: تستخدم هذه الطريقة لمواجهة المشكالت والصعوبات التي تواجه المنشاة في تحديد األصناف المطلوبة، كما هو الحال في األقمشة، األصباغ، الحبوب، الروائح.
- 5. التوصــــيف بالأداء: تتبع طريقة التوصــــيف بالأداء في التمييز بين المكائن والمعدات ووســــائط النقل واآلالت، حيث يتم تحديد الصنف المطلوب من خالل تحديد الهدف أو الغرض المطلوب من تأديته.

**إجراءات التمييز أو التوصيف: تقوم لجنة فنية متخصصة من كل األقسام باآلتي:**

- 1. تحديد الأصــناف السـلعية التي تحتاجها المنشــاة في عملياتها المختلفة ومن ثم اختيار الأصــناف التي تتوفر فيها الجودة المناسبة والمالئمة ألغراض المنشاة.
- 2. تحديد مواصـفات الأصـناف السـلعية التي يتكرر اسـتخدامها في المنشـاة في سـجل خاص يكون مرجعا لجميع الأقسام التي لها علاقة بالمواد والسلع في المنشاة.

**ثانيا: نظام التبويب**

يعرف التبويب على انه، فرز، تقسيم، أو حصر أنواع متشابهة أو متقاربة أو متكاملة من مفردات األصناف الســلعية في مجموعات رئيســية ثم تقســيمها إلى مجموعات ثانوبة أو جزئية وفق معايير أو أســس منطقية قائمة على أساس التشابه أو التقارب أو التكامل.

# **أهداف نظام التبويب**

- 1. تحديد الأماكن الملائمة لخزن الأصناف وتوفير الظروف الملائمة لها.
	- .2 تسهيل عمليات االستالم والفحص والتجهيز والجرد.
	- 3. حماية الأصناف السلعية من التلف أو الضياع أو السرقة أو الحربق.
		- .4 تسهيل عمليات التخطيط والسيطرة على المخزون السلعي.
		- 5. زبادة معرفة وخبرة الأفراد العاملين بطبيعة الأصناف السلعية.

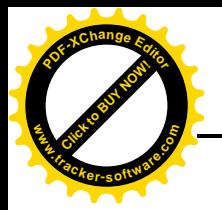

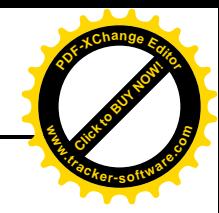

**طرائق التبويب** .1 التبويب على أساس الوزن. .2 التبويب على أساس الحجم. 3. التبويب حسب جهة الاستخدام (أصناف مشتركة، أصناف متخصصة). 4. التبويب حسب طبيعة وخواص الأصناف السلعية. .5 التبويب حسب القيمة المالية. **نظام الترميز** يعرف الترميز على انه اســـتخدام أرقام، حروف هجائية، علامات وصـــور ، وألوان تعبر بصـــورة مباشـــرة وبوضوح تام عن كل مفردة من مفردات الأصناف السلعية المخزونة. **أهداف نظام الترميز** 1. سهولة التعرف على الأصناف المطلوبة بدقة بمجرد ذكر الرمز الخاص بكل صنف. 2. سهولة انجاز الأعمال في المخازن 3. سهولة التمييز بين الأصناف المتشابهة. .4 رفع كفاءة عمليات الرقابة على المخزون. .5 يساهم الترميز في استخدام الحاسبات االلكترونية. .6 سهولة إجراء عمليات الجرد بوقت قصير وبكلفة اقل. **طرائق استخدام نظام الترميز** .1 النظام الهجائي البسيط .2 النظام الرقمي المتسلسل .3 نظام المجموعات الرقمية .4 النظام المختلط الهجائي والرقمي 5. نظام الألوان .6 نظام العالمات .7 النظام الرقمي المركب **قواعد الترميز الجيد** .1 أن يكون الرمز واضحا ويدل على مادة معينة وال يستخدم نفس الرمز لمواد أخرى. .2 أال يكون للمادة أكثر من رمز واحد سواء في أعمال التخزين أو اإلنتاج.

3. أن يستخدم الرمز في جميع أعمال المنشاة سواء في أدارة المخازن أو الإدارات الأخرى.

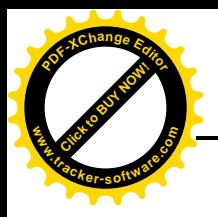

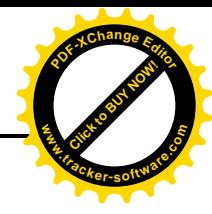

# **ثانيا: النظام المحاسبي المخزني**

يمثل النظام المحاسبي المخزني أداة رقابية فاعلة تستطيع من خاللها الوحدة االقتصادية من تحقيق السيطرة الكمية والقيمية على الخزين الذي يتم استثمار الكثير من األموال فيه وبالتالي فهو يمثل عصب الحياة للوحدات، فهو من جانب يعمل على توفير احتياجات األقسام اإلنتاجية من المواد الخام في عمليات تصنيع المنتجات وتسويقها، ومن جانب اخر يعمل على تدفق األموال الناتجة من التعامالت التجارية بين الوحدة الاقتصادية والأطراف الأخرى.

**ابعاد النظام المحاسبي المخزني**

نظرا ألهمية وحساسية الخزين للوحدة االقتصادية فهناك العديد من االبعاد التي تحتم على الوحدة االقتصادية توفير المتطلبات الالزمة للحفاظ عليه وكاالتي:

**البعد األول/ البعد المالي:** ويأتي من خاصية الخزين فهو يمتص االموال ويصبح متقادما وعرضة للسرقة واالختالس والحريق والتلف والتأثر بالظروف الجوية، باإلضافة الى أن ادارته والرقابة عليه مكلفة، ومن جانب آخر فهو ضروري لسير الانتاج وعمليات المبيعات، والاحتفاظ بالأسواق والعملاء وتكوبن السمعة التجاربة الجيدة، وبالتالي فأن االدارة عادة ما تكون أمام قوتين متعاكستين تدفع احداهما باتجاه زيادة الخزين بينما تدفع االخرى باتجاه تقليصه.

**البعد الثاني/ البعد المحاسبي:** فالخزين يمثل جزءا مهما من الكلفة الكلية ورأس المال العامل، وبالتالي فان وجوده وتقييمه يؤثر على كل من الميزانية العامة وتقرير الدخل أي على صافي رأس المال العامل وصافي الربح المحاسبي**.**

ا**لبعد الثالث/ البعد الرقاب***ي***:** حيث ان الخزين يعتبر مكافئا للنقد من حيث احتمالات تعرضه للمخاطر ، ولذلك فهو يحتاج الى اجراءات رقابة داخلية محكمة ودقيقة.

## **أهداف النظام المحاسبي المخزني**

يهدف النظام المحاسبي المخزني الى المحاسبة عن الخزين، وتوفير مقومات حمايته والرقابة عليه وتهيئة المعلومات التي تحتاجها االدارة عن حالته والمتغيرات التي تطرأ عليه. ويمكن ان تقسم هذه األهداف بصورة تفصيلية الى االتي:

- .1 أنشاء مراكز المسؤولية عن الخزين بهدف حمايته والرقابة عليه.
- . تحديد كلفة البضاعة المباعة بهدف مقابلتها مع صافي المبيعات لتحديد مجمل الربح ( من قائمة الدخل (.

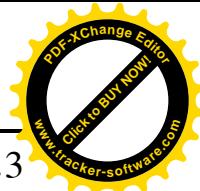

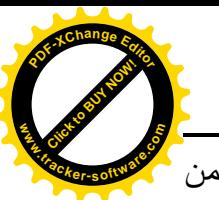

- .<br>3. قياس كلفة الخزين لأغراض عرضه ضمن المركز المالي للمنشأة في نهاية الفترة المالية كموجود من الموجودات المتداولة (كلفة بضاعة اخر المدة).
	- .4مسك السجالت والبطاقات والمستندات التي تسهل مهام الرقابة على الخزين.
- .5 وضع نظام بسيط ومالئم وواضح لتصنيف وترميز الخزين بما يسهل من عملية االستدالل عليه وادارته والمحاسبة عنه.
- . تنظيم عمليات جرد الخزبن ومتابعة نتائجها بهدف المساهمة في حماية الخزبن والمسائلة عن اية انحرافات . تحدث فيه.

# **إجراءات النظام المحاسبي المخزني**

# **.1أستــالم المـواد فـي المخـازن**

بعد فحص المواد الواردة والمصادقة على استالمها فأنها توجه الى المخزن المعين مع تقرير االستالم، كذلك فأن المواد والأجزاء المنتجة داخل المنشأة توجه الى المخازن مع تقرير الإنتاج. حيث يقوم أمين المخزن بإجراءات العد والمطابقة ومن ثم يحرر مستند االستالم المخزني، وينظم هذا المستند

بأربعة نسخ، ترسل األولى الى المشتريات لحفظها مع معاملة الشراء، أما الثانية فترسل الى الحسابات المخزنية للتسجيل في أستاذ المخازن، وتحفظ النسخة الثالثة في اضبارة معاملة الشراء او االعتماد المستندي، وتبقى النسخة الرابعة في السجل وتستعمل من قبل أمين المخزن للتأشير في البطاقة المخزنية.

# **.2التسجيـــل فــي البطـاقـــة المخـزنيــة وأستـــاذ المخـــازن**

يقوم أمين المخزن بتسجيل المواد المستلمة في البطاقة المخزنية بالكميات فقط، وعند وصول نسخة االستالم المخزني الخاصة بالحسابات المخزنية يجري ادخالها في سجل أستاذ المخازن ويحتوي هذا السجل على نفس المعلومات الواردة في البطاقة المخزنية مضافاً اليها الحقول الخاصة بالسعر والقيمة (في حال أتباع نظام السيطرة الكمية والقيمية)، او حقلاً خاصاً بسعر المفرد (في حال اتباع طريقة سعر المفرد للسيطرة القيمية).

# **.3أصــدار المــواد المخزنيـــــة**

تصدر المواد من المخازن بناءاً على طلبات المواد الصادرة من الأقسام الإنتاجية والمعتمدة من قبل المدير المخول، او بناءاً على أوامر البيع الصادرة من أدارة المبيعات، وينظم أمين المخزن مستنداً للإصدار المخزني بأربع نسخ، حيث ترسل األولى النسخة االولى الى الحسابات المخزنية للقيد في يومية المواد، وترسل الثانية الى حسابات التكاليف لأثبات الكميات المصروفة على مراكز الكلفة ( في المنشآت الإنتاجية )، أما الثالثة فترسل الى القسم طالب المواد او ترفق مع معاملة البيع ( في المنشآت التجارية )، وتبقى النسخة الرابعة في الدفتر وتستعمل للتأشير في البطاقة المخزنية .

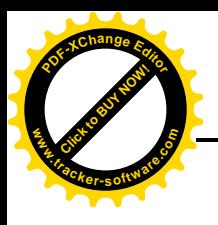

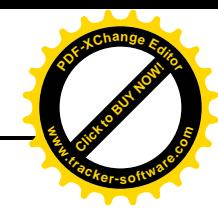

**.4أرجــاع المــواد الـى المخــازن**

يستم ارجساع المسواد السي المخسازن مسن قبسل الاقسسام الانتاجيسة امسا بسسبب كسون المسواد مخالفسة للمطلــــــــــــوب، او ان فيهـــــــــــــــــــــــــــــ أ، او انهـــــــــــــــــــــــــــــــ أ، و انه وعنــد أعـــادة المـــواد يحـــرر بهـــا مـــذكرة ارجـــاع مـــواد تحتـــوي علـــى نفــس بيانـــات طلـــب المـــواد لكنهـــا تطبــــع بلــــون مختلـــف لتمييزهــــا , وعلـــي اســــاس هـــذه المــــذكرة تعـــدل ســــجلات المخــــازن وسجلات الكلفة , وهذهِ المذكرةِ يجب أن تخضع لإجراءات رقابة محكمة.

# **.5تحـــويــل المـــو اد**

قد يسحب أحد األقسام مواد أكثر من حاجته، وتظهر الحاجة الملحة والمستعجلة اليها في قسم اخر**،** وبذلك يصار الى تحويل المواد بموجب مستند (او مذكرة) تحويل مواد يبين فيه كمية وقيمة المواد المحولة وأسم المركز الجديد المستفيد من المواد، وأسم مركز الكلفة القديم الذي سحب هذه المواد من المخازن، بدلاً من إعادتها الى المخازن واصدارها مرة أخرى.

# **.6جــــــــرد الخـــــزين**

تبرز الحاجة الى أجراء جرد شامل في نهاية الفترة المحاسبية عند اتباع نظام السيطرة الكمية على الخزين، أما عند أتباع نظام السيطرة الكمية والقيمية فتنتفي الحاجة الى أجراء جرد شامل ويستخدم بدلاً عن ذلك أسلوب المعاينة االحصائية مع توزيع اجراءات الجرد على مدار السنة او في نهايتها، وتبرز الحاجة الى الجرد ايضا في ظل ظروف معينة كبيع او تصفية المنشأة او اندماج المنشأة مع أخرى.

## **الرقابــة الداخليـــة علـــى الخــزيــن**

- .1 الفصل بين واجبات حيازة الخزين والمحاسبة عنه ومطابقته وجرده واستالمه وشحنه.
	- .ً .2 استخدام مستندات مخزنيه مطبوعة ومرقمة مسبقا
- 3. أتباع اجراءات للحماية الطبيعية للمخازن واستعمال وسائل الانذار والاجراس والاقفال المزدوجة.
	- .4 تسليم عهدة المخازن الى موظفين يتمتعون بالكفاءة واالمانة.
		- .5منع الدخول الى المخازن لغير االشخات المعنيين.
- .6 استخدام اسلوب التواقيع المزدوجة لبعض المواد، اذ ال تصرف اال بوجود أكثر من توقيع ألشخات مخولين.

.7 اعداد تقارير دورية عن الخزين.

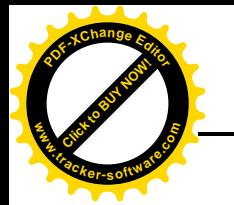

.8مسك سجالت للسيطرة على المواد لدى الغير، والمواد المرسلة للمعالجة خارج المنشأة. **w** 

Click to Buy Now!

**.tracker-software.co<sup>m</sup>**

**<sup>P</sup>DF-XCha<sup>n</sup>g<sup>e</sup> <sup>E</sup>dito<sup>r</sup>**

أسئلة الفصل الأول .1ما هو مفهوم النظام، وما هي ام شروطه؟ .2تعمل نظم المعلومات اإلدارية على توفير المعلومات للمدراء بهدف اتخاذ القرارات. وضح مفهوم نظم المعلومات اإلدارية، ثم اشر باختصار اهم مكوناته؟ 3.تتميز نظم المعلومات الإدارية بالعديد من الخصائص. عدد تلك الخصائص مع بيان شرح مختصر لها؟ .4هناك العديد من أنواع نظم المعلومات اإلدارية. ماهي تلك األنواع اشرحها معززا اجابتك بالرسوم التوضيحية؟ .5ما المقصود بإدارة المخازن؟ ومتى تبدأ عملية التخزين؟ .6للنظم المخزنية العديد من األنواع التي تهدف الى المحافظة على السلع والمو اد الموجودة في المخازن من التلف او االختالس او الضياع. وضح تلك النظم مبينا اهداف كل نظام؟ .7يمثل النظام المحاسبي المخزني أداة رقابية فاعلة لتحقيق السيطرة الكمية والقيمية على الخزين. ماهي

> االبعاد التي تحتم على الوحدة االقتصادية توفير المتطلبات الالزمة للحفاظ عليه؟ .8ما الفرق بين النظام المحاسبي المخزني والنظم المخزنية؟

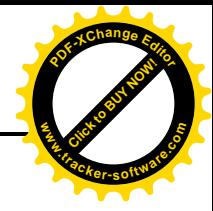

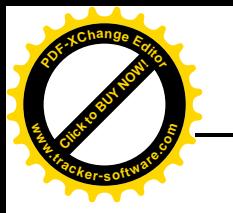

# **الفصل الثاني برنامج األمین للمحاس�ة والمستودعات**

**تعريف برنامج األمين**

هو أداة مساعدة للمحاسب إلتمام عمله بسرعة ودقة. **مزايا استخدام برنامج األمين**

- .1 هو أحد التطبيقات الجاهزة التي يمكن الحصــــول عليها عن طريق الشــــراء من موردي التطبيقات الجاهزة.
	- .2 سهولة االستخدام خاصة لمن لهم الخبرة في مجال الحواسيب االلكترونية.
	- .3 ضرورة إن يكون لدى مستخدم البرنامج المعرفة الكافية في مجال المحاسبة.
		- .4 يتضمن شر تفصيلي عن كيفية تنصيب البرنامج والعمل عليه.

# **خطة عمل بر نامج األمين**

- .1 يمتاز البرنامج بوجود نوافذ مريحة خالل ساعات العمل الطويلة على الحاسوب.
	- .2 يتعامل البرنامج مع لغتين مهمتين هما العربية واإلنكليزية.
- 3. يمكن استخدام البرنامج في الكثير من الأنشطة التجارية والخدماتية مثل (الشركات التجارية الشركات المقاولات – المخازن والمستودعات).
- 4. يعمل البرنامج وفق أنظمة التشــغيل المختلفة للويندوز ، ويمكن ربطه مع برامج أخرى مثل (Access، )Word ،Excel
	- 5. عند تسجيل الفاتورة (قائمة الشراء أو قائمة البيع) يقوم البرنامج آليا بتوليد سند القيد المناسب.
		- .6 ترحيل حركة كل صنف في الفاتورة إلى البطاقة الخاصة بذلك الصنف.
- 7. ترحيل ســند القيد في دفتر اليومية وبشــكل آلي إلى دفتر الأســتاذ الخاص بكل حســاب ضـــمن القيد المثبت.
- 8. ترحيل الأرصـدة من دفتر الأسـتاذ العام إلى ميزان المراجعة بحيث يكون الميزان جاهزا عند الطلب في أي وقت.
	- .9 وأخيرا يقوم البرنامج آليا باإلقفال في الحسابات الختامية لكل حساب.

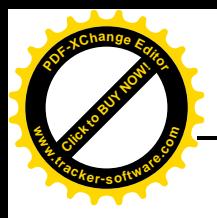

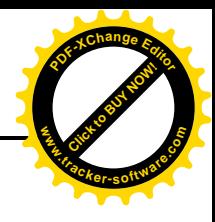

**خطوات إعداد برنامج األمين**

- .1 تثبيت البرنامج: برنامج الأمين على شــكل قرص مدمج (CD) حيث يحتوي على مجموعة من البرامج والأدوات المرافقة، بالإضافة إلى دليل الاستخدام المختصر ودليل الصيانة، وهو قرص تلقائي التشغيل أي عند وضـــعه في الســواقة يتم تشــغيله بشــكل آلي حيث تظهر واجهة البرنامج تعرض المهام التي يمكن تنفيذها من تثبيت برنامج األمين أو أحد البرامج المرافقة له.
- .2 تثبيت دارة الحماية: يتم تثبيت دارة الحماية في مخرج الطابعة، ويتم ربط الطابعة في حال وجودها في الجهة الأخرى من دارة الحماية، ودارة الحماية في هذه الحالة شــــفافة، أي أن الطابعة لن تلاحظ وجودها.

**األوامر الموجودة في برنامج األمين للمحاسبة والمستودعات.**

- .1 **ملف:** الهدف منه انشاء ملف جديد للشركة، يتضمن- اسم الشركة اسم المدير- كلمة المرور العملة المستخدمة – تاريخ اول مدة – الدليل المحاسبي المستخدم.
	- .2 **سندات:** وتتضمن سند القيد سند القبض سند الدفع سند اليومية- تحصيل األوراق المالية.
- .3 فاتورة: وتتضمن/ فاتورة مشتريات فاتورة مبيعات مردودات المشتريات مردودات المبيعات بضاعة اول المدة – عمليات مناقلة.
- .4 **حسابات**: وتتضمن / بطاقة حساب دليل الحسابات دفتر األستاذ دفتر اليومية ميزان المراجعة - ارصدة الحسابات - حركة حساب - مركز الكلفة - العمالت - الموازنة.
- .5 **زبائن:** وتتضمن / بطاقة زبون / مورد كشف حساب الزبون ارصدة الزبائن الزبائن األكثر حركة – الزبائن حسب الفواتير – الزبائن حسب السندات.
- .6 **مواد:** وتتضمن بطاقة مواد بطاقة مجموعة دليل المواد بطاقة مستودع تقارير الحركة تقارير الجرد – أدوات

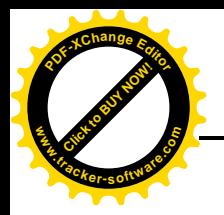

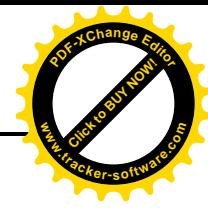

**بداية برنامج األمين للمحاسبة والمستودعات**

**تكوين اعدادات الشركة**

يجب تجهيز البرنامج بما يتناسب مع طبيعة عمل الشركة، فكل شركة تجارية كانت ام صناعية لها حساباتها الخاصة من عمالء وموردون وشركاء وحسابات نقدية وموجودات 000 الى غير ذلك من الحسابات، كما ان لها اصنافها من الخاصة من المواد والسلع التي تتعامل بها. وعليه فان انشاء ملف جديد يتم وفق الخطوات االتية:

.1 اسم الملف والموقع الذي سيتم إنشاؤه فيه. .2 إعطاء اسم توصيفي للملف مثل اسم الشركة او المؤسسة. .3 تعريف اسم مستخدم البرنامج مع كلمة المرور. .4 تحديد تاريخ اول مدة يتم فيها البدء بأعمال الشركة. .5 تحديد العملة المستخدمة. .6 تحديد الدليل المحاسبي المستخدم. وبعد ان تم انشاء ملف الشركة يجب تحضير حسابات البرنامج واصناف المواد فيه بحيث تنسجم مع عمل الشركة وليتم ذلك يجب القيام بالخطوات االتية:

> .1 توصيف الزبائن والموردون. .2 تعريف مجموعات المواد. .3 تعريف أصناف المواد. .4 تعريف مخازن او مستودعات الشركة. وسنقوم بذكر تفاصيل كيفية انشاء الملفات وفق برنامج االمين

## **أوال: توصيف الزبائن والموردون**

لتعريف الزبائن والموردون يتم اوال تعريف حساباتهم بالدخول الى دليل الحسابات والنقر بزر الماوس األيمن على حساب الزبائن )الموردون( فتظهر لك قائمة اطلب منها االختيار – **إضافة حساب فرعي** – فتظهر **بطاقة حساب**، ادخل **رمز حساب الزبون** واسمه – ثم نضغط كبسة – **إضافة –** وال يكفي تعريف حسابات الزبائن والموردون بل يجب ربط حساباتهم **ببطاقات زبائن ذاتية** وذلك من خالل االختيار **– ربط الحساب** 

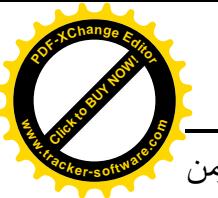

**ببطاقة زبون** – حيث تظهر رسالة تأكيد إذا اجبت عليها بنعم فسوف يقوم البرنامج بإنشاء **بطاقة زبون** ومن ثم نستطيع ادخال باقي معلومات الزبون مثل رقم الهاتف والعنوان. Click to Buy Now! **w .tracker-software.co<sup>m</sup>**

**ثانيا: تعريف مجموعات المواد**

**<sup>P</sup>DF-XCha<sup>n</sup>g<sup>e</sup> <sup>E</sup>dito<sup>r</sup>**

يقوم البرنامج بتقسيم المواد الى مجموعات، مثال في شركة تتعامل باألدوات المنزلية هناك مجموعات )االفران – الغساالت – البرادات( ويمكن ان يكون هناك مجموعات فرعية مثال )برادات ماركة السعيد، برادات ماركة التفاحة)، وضمن المجموعة الفرعية يمكن ان يكون هناك مجموعة فرعية أخرى مثلا (برادات ماركة السعيد تبريد هواء، برادات ماركة السعيد تبريد عادي ....( وهكذا

لغرض تعريف مجموعات المواد نختار االمر **مواد** ثم **بطاقة** ثم **بطاقة مجموعة** – حيث يظهر جدول يتضمن حقل **لرمز المجموعة** واخر **السم المجموعة**، في حقل الرمز ندخل رمز )1( وفي حقل االسم نكتب )برادات( ثم تخزين البطاقة باستخدام كبسة **إضافة**.

وفي مرحلة لاحقة ندخل الرمز (11) والاسم (برادات ماركة السعيد) وفي حقل المجموعة الرئيسية (برادات) ومن ثم تخزين العملية.

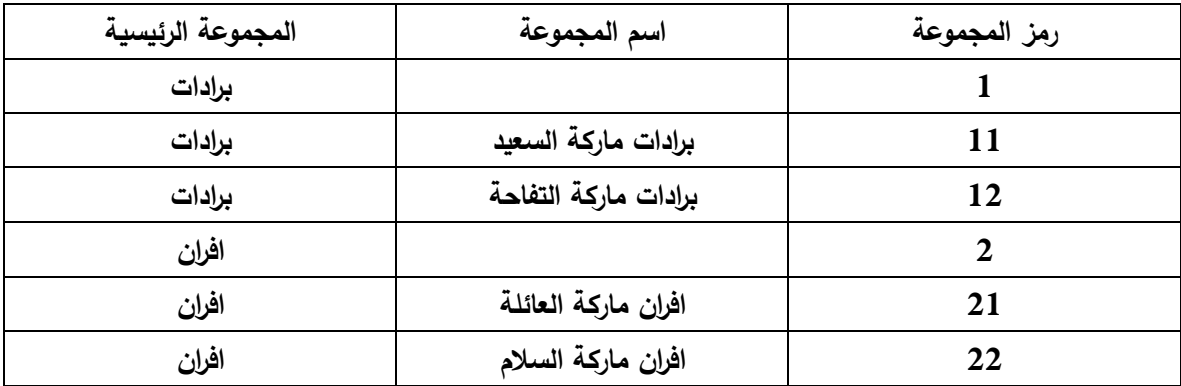

وبنفس الطريقة يتم تعريف بقية المجموعات. والجدول االتي يوضح ذلك:

**ثالثا: تعريف اصناف المواد:**

يختلف الصنف (المادة) عن المجموعة بانه المنتج النهائي الذي يباع ويشترى في الأسواق فمثلا براد ماركة السعيد 18 قدم تبريد هواء هو السلعة التي يتم تعريفها في بطاقة المادة او ما يسمى ببطاقة الصنف.

من القائمة **مواد** – **بطاقة** – **بطاقة مادة** – تظهر نافذة تحتوي على العديد من الحقول منها )ر مز المادة – اسم المادة – الاسم الأجنبي – رمز الباركود – المجموعة – الوحدة – سعر الشراء بالمفرد – سعر الجملة

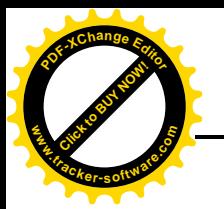

السعر للمستهلك) وبعد ان يتم ادخال الأصناف في الحقول يتم تخزين البطاقة. والجدول الاتي يوضح ذلك: Click to Buy Now! **w .tracker-software.co<sup>m</sup>**

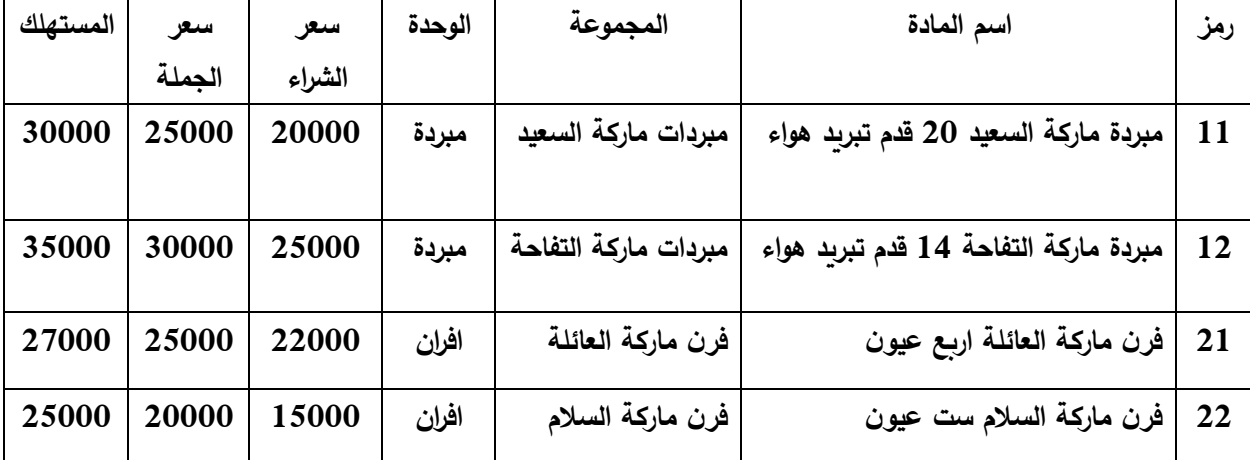

**رابعا: تعريف مستودعات المؤسسة**

**<sup>P</sup>DF-XCha<sup>n</sup>g<sup>e</sup> <sup>E</sup>dito<sup>r</sup>**

لكل منشاة مستودعاتها الخاصة وقد تكون مستودعا واحدا او عدة مستودعات، ويمكن ان تقوم بتقسيم المستودع الواحد الى عدة مستودعات فرعية.

من القائمة **مواد** – **بطاقة** – **بطاقة مستودع** – تظهر لك نافذة **بطاقة مستودع** – يتضمن حقل لرمز المستودع حيث نقوم بإدخال رمز المستودع وليكن (1) وفي الحقل الثاني اسم المستودع ندخل (المركزي) ثم نقوم بخزن العملية، ثم ادخال الركز (2) والاسم الفرعي للمستودع إذا كان هناك أكثر من مستودع ثم تخزين العملية، وحسب الجدول االتي:

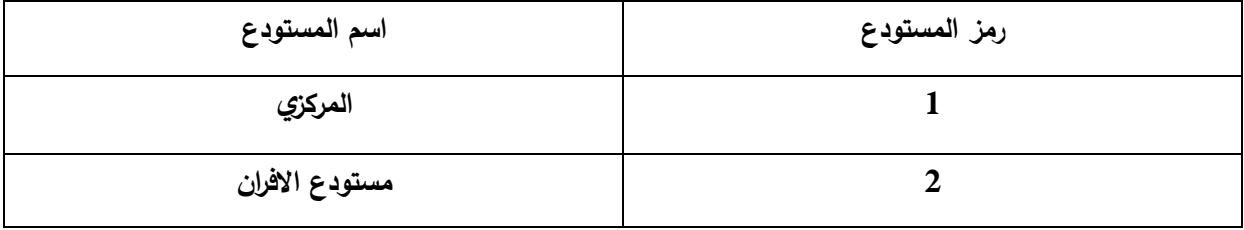

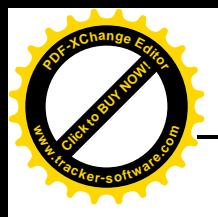

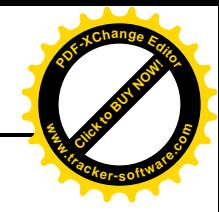

**شجرة الحسابات**

ان الهيكل التنظيمي لأية وحدة اقتصادية تتضمن العديد من نظم المعلومات التي تعمل مجتمعة لتحقيق هدف او مجموعة اهداف تحددها تلك الوحدات قبل الم�اشرة في تنفیذ اعمالها، ومن هذه النظم، النظام المالي او المحاسبي الذي يقوم بتوفير المعلومات المالية على مستوى الوحدة الاقتصادية خلال الفترة المحاسبية.

ويتضمن هيكل النظام المحاسبي العديد من الحسابات والتي تختلف في طبيعتها بحسب أنواع تلك الحسابات مما يتوجب على المحاسبين ضرورة التفرقة بينها بما يضمن تدفق المعلومات بسهولة وانسيابية الى ارصدة تلك الحسابات وبالتالي تقديم معلومات مفيدة وصحيحة عنها لمتخذي القرار.

وعليه يتطلب الامر اعداد شجرة حسابات متناسقة ومنسجمة مع طبيعة الحسابات ودرجة تشابهها وتقسيمها الى مستويات متعددة تخدم عملية حصر المبالغ الخاصة بكل حساب ومن ثم الحصول على األرصدة النهائية في نهاية كل فترة مالية.

ان اعداد شجرة الحسابات يتطلب اعداد دليل محاسبي يراعي جميع الحسابات المفتوحة في الوحدة االقتصادية مع مراعاة ان يكون الدليل على درجة من المرونة والبساطة بحيث يمكن فهمه واستيعابه من قبل العاملين به.

# **دليل الحسابات**

يعتبر الدليل المحاسبي أحد ركائز النظام المحاسبي، وتعتبر مكوناته الحد األدنى لما يجب ان تلتزم به الوحدات االقتصادية المطالبة بتطبيق النظام. والدليل المحاسبي يمثل اإلطار العام الذي يتم على أساسه تحليل وتصنيف المعاملات الاقتصادية.

## **تعريف الدليل**

هو الوعاء الرئيس لمحتويات النظام المحاسبي ومنه تستخرج البيانات والقوائم والحسابات الختامية ويكون منبعا إلعداد التقارير سواء بشكل دوري او سنوي وحسب الحاجة.

**كيفية اعداد دليل الحسابات**

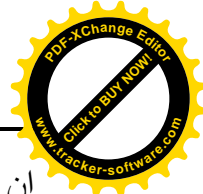

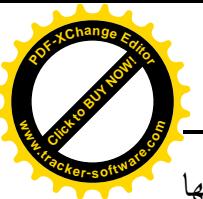

ان تصميم الدليل المحاسبي ألية وحدة اقتصادية يعتمد على حجم تلك الوحدة من حيث موجوداتها ومطلوباتها ومواردها واستخداماتها وكذلك عدد المتعاملين معها من الزبائن والعمالء وأنواع المخازن والمستودعات التي تمتلكها وبالشكل الذي يلبي احتياجاتها.

# **قواعد اعداد الدليل المحاسبي**

.1 اعطاء رقم مميز لكل حساب من حسابات الدليل. .2 تصنيف الحسابات حسب طبيعتها ودرجة التشابه بينها. 3. تقسيم الحسابات المتشابهة حسب مستوياتها في الدليل المحاسبي (حساب اجمالي – عام – مساعد – فرعي – جزئي – تحليلي). .4 ترقيم الحسابات حسب مكوناتها وكما يلي: A. الموجودات الرقم 1 B. المطلوبات الرقم 2 C. االستخدامات الرقم 3 D. الموارد الرقم 4

مثال

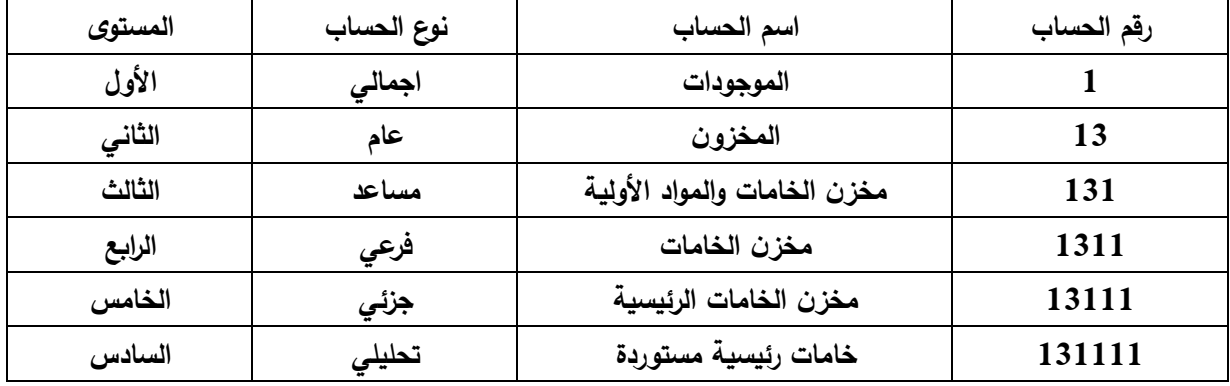

# **دور المحاسب قبل ادخال الحسابات في الدليل**

يبرز دور المحاسب هنا على مدى مهارته وخبرته في التعامل مع الحسابات والتصنيفات الخاصة بكل نوع من أنواع الحسابات من خالل معرفة طبيعة الحسابات المتشابهة وكيفية تقسيمها حسب مستويات الدليل واألرقام او الرموز الخاصة بكل حساب حتى يمكن من فرز وتبويب كل مجموعة ضمن الدليل وبالتالي عندما تكون المدخالت صحيحة فان المخرجات تكون صحيحة.

**أنواع الحسابات**

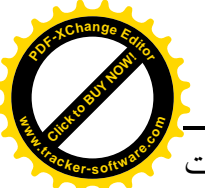

بشكل عام فان الحسابات في اية وحدة اقتصادية تتضمن الموجودات والمطلوبات وراس المال والمشتريات والمبيعات والمصاريف بكافة انوعها والايرادات بكافة أنواعها. وبمكن بيان أنواع الحسابات كالاتي: **w .tracker-software.co<sup>m</sup>**

- .1 **الموجودات:** تمثل الموجودات الممتلكات المالية والمادية للوحدة االقتصادية والتي تتمكن من خاللها من ممارسة نشاطاتها خالل الفترة المالية، وهي على عدة أنواع:
- أ- **الموجودات المتداولة** مثل النقد في الصندوق المصرف المخزون المدينون أوراق القبض وغيرها.
	- ب- **الموجودات الثابتة** مثل األراضي المباني السيارات األثاث األجهزة ت- الموجودات غير الملموسة مثل براءة االختراع – شهرة المحل.
- .2**المطلوبات وحقوق الملكية**: والتي تمثل التزامات على الوحدة االقتصادية تجاه أصحاب المشروع والدائنين والمقترضين وهي على أنواع: أ- المطلوبات قصيرة االجل مثل الدائنون – أوراق الدفع ب- المطلوبات طويلة االجل مثل القروض طويلة االجل ت– حقوق الملكية مثل (راس المال – الأرباح المحتجزة).

**األرصدة**

Click to Buy Now!

**<sup>P</sup>DF-XCha<sup>n</sup>g<sup>e</sup> <sup>E</sup>dito<sup>r</sup>**

هي عبارة عن المبالغ المتجمعة في الحسابات الرئيسية ألية وحدة اقتصادية خالل الفترة المالية والناتجة عن العمليات واالحداث االقتصادية التي تقوم بها خالل السنة المالية.

## **حالة عملية**

لغرض فهم دور المحاسب بشكل تفصيلي نورد الحالة العملية االتية

معادلة الميزانية = الموجودات = المطلوبات

وتفصيل المعادلة كاالتي:

الموجودات تظهر في الجانب الأيمن من الميزانية وتتضمن الموجودات المتداولة مثل (الصندوق – المصرف – المدينون – المخزون – أوراق قبض) والموجودات الثابتة مثل (الأراضي والمباني – السيارات – الأثاث – الأجهزة – العدد والقوالب) وكذلك الموجودات غير الثابتة او تسمى غير الملموسة مثل براءة الاختراع – شهرة المحل).

المطلوبات = الحقوق وتظهر في الجانب االيسر من المعادلة

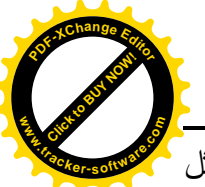

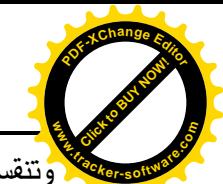

.<br>وتنقسم الحقوق الى حقوق لأصحاب المشروع مثل راس المال والارباح وحقوق للدائنين والمقرضين مثل المطلوبات قصيرة االجل وطويلة االجل.

وعليه يجب على المحاسب فهم أنواع الحسابات المذكورة أعاله وموقعها في الميزانية حتى يمكن اعداد قوائم مالية تظهر في نهاية الفترة المالية حقوق والتزامات كل األطراف في المشروع، مع **مالحظة هامة جدا ان المبالغ المتجمعة في حساب الموجودات يجب ان تتساوى مع المبالغ المتجمعة في حساب المطلوبات.**

أسئلة الفصل الثاني

- 1. بيُن مفهوم برنامج الأمين، ثم حدد اهم مزاياه؟ 2. وضُح خطة عمل برنامج الأمين الكترونيا؟ 3. يتضمن برنامج الأمين العديد من الأوامر . عدد تلك الأوامر موضحا النوافذ الموجودة في كل امر ؟ .4 عند انشاء ملف جديد ضمن برنامج األمين للمحاسبة والمستودعات يتطلب االمر العديد من الخطوات. المطلوب تحديد تلك الخطوات بالتفصيل؟
	- 5. لغرض تعريف مجموعات المواد لابد من الدخول الى أحد الأوامر الموجودة في برنامج الأمين. وضح ذلك االمر وكيفية تعريف مجموعات المواد؟
		- . ما هو مفهوم الدليل المحاسبي؟  $6$
		- .7 عدد اهم قواعد الدليل المحاسبي؟

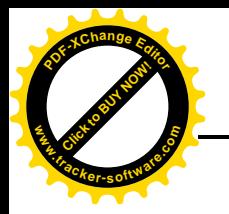

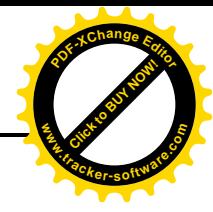

**الفصل الثالث الدورة** 

**المحاسب�ة**

مفهوم الدورة المحاسبية

هي مجموعة الوسائل واإلجراءات التي تمارسها الوحدة االقتصادية في تحليل وتسجيل وترصيد وتلخيص البيانات المحاسبية لأعداد القوائم المالية لبيان نتيجة النشاط في نهاية المدة المالية او المحاسبية، وتتضمن الدورة المحاسبية الخطوات رئيسية الآتية: –

- تحليل العمليات المالية $-1$
- التسجيل بدفتر اليومية $-2$ 
	- الترحيل لدفتر الأستاذ $-3$
- -4 تحديد رصيد كل حساب من حسابات األستاذ.
- 5 تحضير ميزان المراجعة (بالاعتماد على الأرصدة الناتجة من سجل الأستاذ)  $-5$

-6 تسجيل وترحيل قيود اليومية الالزمة لتسوية العمليات المتأخرة والمستحقات وإجراءات تصحيح األخطاء.

- 7– تحضير قيود القفل في سجل اليومية وترحيله إلى سجل الأستاذ
	- -8 إعداد وتحضير الكشوفات والقوائم المالية
		- **1 – تحليل العمليات المالية: -**

التحليل هو فهم واستيعاب العملية المالية ومعرفة تأثيرها على عناصر قائمة المركز المالي وتعتبر الخطوة األولى من خطوات الدورة المحاسبية، وتستخدم المعادلة المحاسبية كوسيلة للتحليل العمليات المالية، والعملية المالية هي عبارة عن حدث اقتصادي للنشاط يمكن قياسها بشكل نقدي وتحدث تغيرا على بعض عناصر المركز المالي ولها تأثير متبادل بين عنصرين او طرفين.

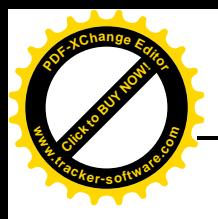

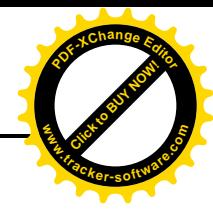

2 – **التسجيل بدفتر اليومية: -**

بعد عملية تحديد الطرف المدين والدائن للعملية المالية تأتي مرحلة التسجيل بدفتر اليومية والتي تتم عن طريق ما يسمى بقيد اليومية أو القيد المحاسبي من خالل المستندات وهي األدلة واألداة إلثبات العمليات المالية ونقلها إلى السجالت**.**

.3 **الترحيل إلى دفتر األستاذ**

عند الانتهاء من تسجيل العمليات المالية في دفتر اليومية يتم الترحيل إلى حسابات الأستاذ العام في سجلات الأستاذ وحسب نوع الحساب (مثلا المبالغ الخاصة بالصندوق ترحل إلى حساب الصندوق ونفس الحالة بالنسبة لبقية المبالغ(.

**.4 تحديد رصيد كل حساب من حسابات األستاذ**

ويتم ذلك من خالل مقابلة الجانب المدين من الحساب مع الجانب الدائن منه، فإذا كان الجانب المدين اكبر من الجانب الدائن فيكون الرصيد (مدين) أما إذا كان الجانب الدائن اكبر من الجانب المدين فيكون الرصيد (دائن).

**-5 تحضير ميزان المراجعة )باالعتماد على األرصدة الناتجة من سجل األستاذ(**

حيث يتضمن ميزان المراجعة حقول للأرصدة المدينة والأرصدة الدائنة واسم الحساب، ترحل إليه جميع المبالغ من سجل الأستاذ حسب نوع الحساب.

**-6 تسجيل وترحيل قيود اليومية الالزمة لتسوية العمليات المتأخرة والمستحقات وإجراءات تصحيح األخطاء**.

في هذه المرحلة يتم تسجيل العمليات المالية التي لم تسجل في دفتر اليومية بسبب النسيان أو اإلهمال، وكذلك إثبات قيود االستحقاق عند استالم إيرادات مستحقة من الغير أو صرف مصروفات مستحقة للغير.

**-7 تحضير قيود القفل في سجل اليومية وترحيله إلى سجل األستاذ.**

تعد هذه المرحلة اإلجراء النهائي في العمل المحاسبي حيث يتم قفل جميع الحسابات في دفتر اليومية ومن ثم ترحيلها إلى سجل األستاذ وإجراء عملية الترصيد وترحيلها إلى ميزان المراجعة النهائي.

8– تحضير الكشوفات والتقارير المالية مثل قائمة المركز المالي (الميزانية العمومية) وقائمة الدخل.

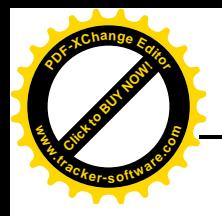

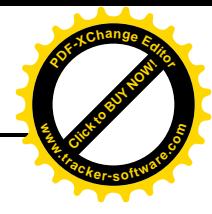

# **الدورة المحاسبية في برنامج االمين**

بعد االنتهاء من جميع التعريف واالدخاالت نكون قد أصبحنا جاهزين للبدء بالعمل اليومي، يتضمن العمل اليومي االدخاالت االتية:

**أولا: ادخال القيد الافتتاحي:** القيد الافتتاحي هو ميزانية حالية او ميزان مراجعة حالي يتم ادخال تفاصيله من حسابات مدينة (الموجودات بكافة أنواعها) بما في ذلك بضاعة اول المدة بالقيمة الاجمالية وكذلك الطرف الدائن (المطلوبات بكافة أنواعها) بما في ذلك الأرباح المدورة.

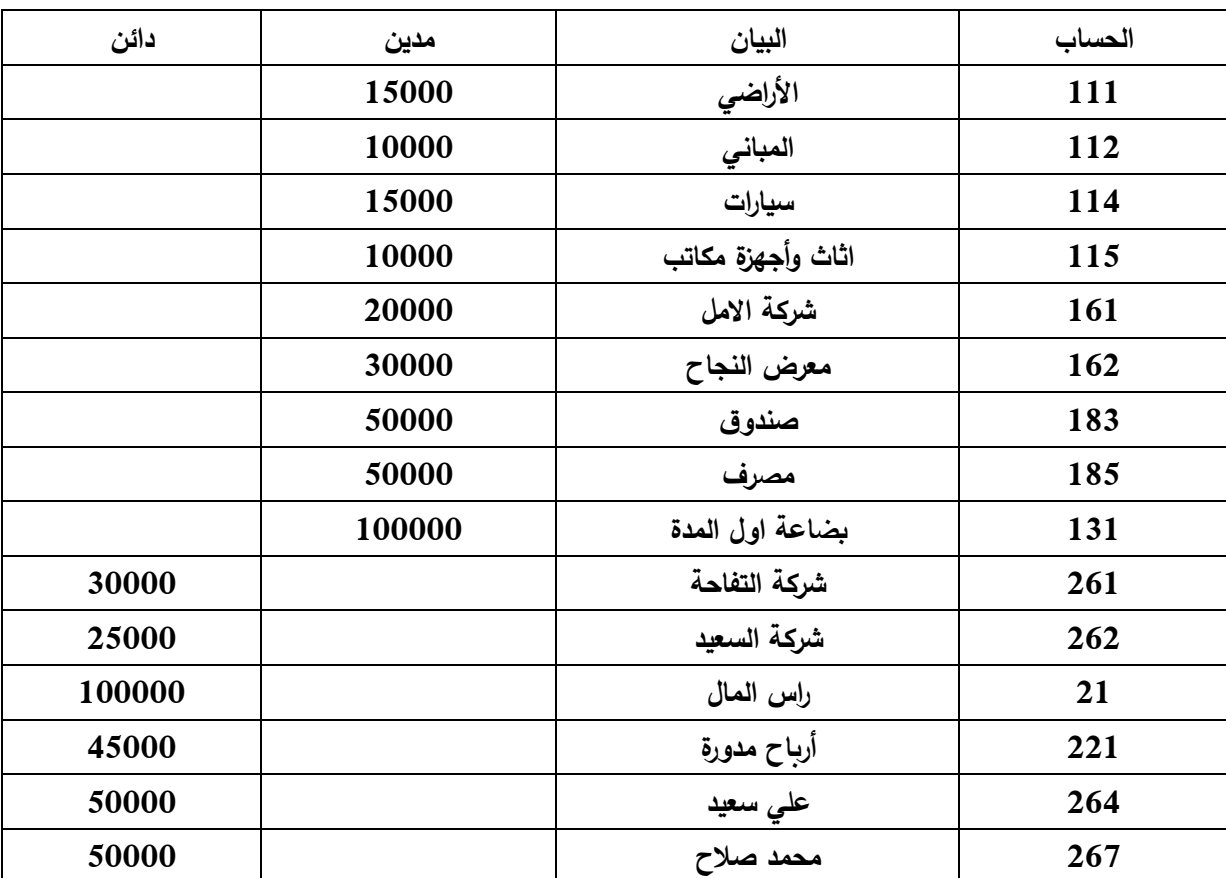

إلدخال القيد االفتتاحي في برنامج األمين من االمر – **سندات** – **سند قيد** – ندخل القيد االتي:

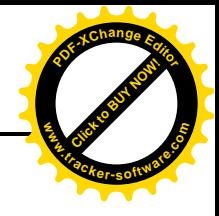

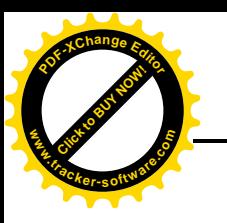

**ثانيا: ادخال بضاعة اول المدة:** هي كمية وقيمة الجرد في بداية الفترة المحاسبية، وإلدخال بضاعة اول المدة نذهب الى االمر **فاتورة** ثم نختار- **بضاعة اول المدة** – وبعدها نقوم بإدخال الكميات االتية في الفاتورة وكاالتي:

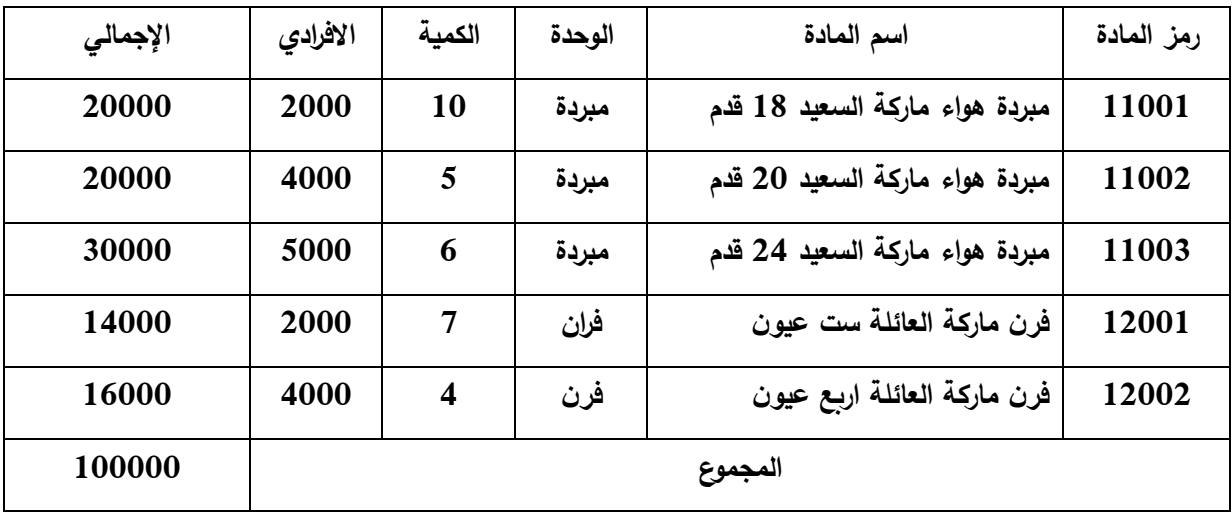

**ثالثا: فواتير الشراء والمبيع اليومية:** بعد ان تم ادخال القيد االفتتاحي وبضاعة اول المدة نكون قد أصبحنا جاهزين لبدء العمل اليومي بالبرنامج والذي يتضمن بشكل أساسي عمليات الشراء اليومية )مشتريات ومردودات المشتريات) وكذلك عمليات البيع اليومية (مبيعات ومردودات المبيعات) او النقل من مستودع الى اخر .

.1 **فاتورة المشتريات:** من االمر - **فاتورة** – **مشتريات** – حيث تظهر لك نافذة هي فاتورة المشتريات، ومن خاللها نقوم بإدخال جميع البيانات الالزمة لعملية الشراء وكما موضح في الجدول االتي:

اسم المورد: العملة: اسم المستو دع

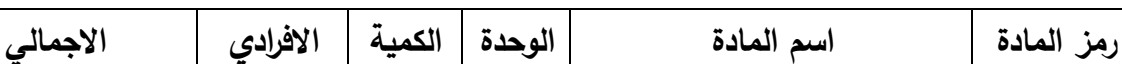

**11001 مبردة هواء ماركة السعيد 18 قدم مبردة 5 2000 10000**

**11002 مبردة هواء ماركة السعيد 20 قدم مبردة 5 4000 20000**

**11003 مبردة هواء ماركة السعيد 24 قدم مبردة 5 5000 25000 12001 فرن ماركة العائلة ست عيون فران 5 2000 10000**

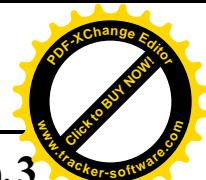

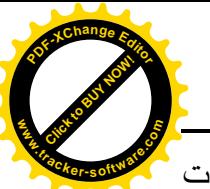

**.3فاتورة المبيعات:** بنفس الطريقة التي تم من خاللها ادخال البيانات في فاتورة الشراء يتم ادخال البيانات في فاتورة المبيعات مع فارق بسيط هو ان العملية هي عملية بيع ثم ان الفاتورة سوف تؤثر بالنقص على كمية المواد الموجودة في المستودع كما ان سعر الصنف هو سعر البيع (جملة او مفرد بحسب الزبون). وكما موضح في الجدول االتي:

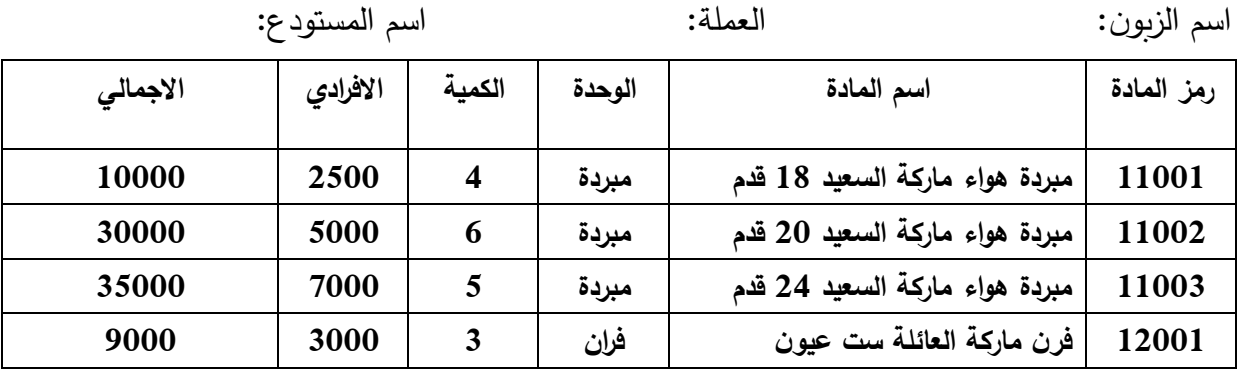

**.4فاتورة مردودات المشتريات والمبيعات**: يتم ادخالهما بنفس الطريقة السابقة.

**.5عمليات المناقلة:** قد يكون للشركة أكثر من مستودع، ففي هذه الحالة غالبا ما يتم نقل المنتجات من مستودع الى اخر لتسهيل عمليات التسليم للزبائن، وألغراض ضبط الجرد المخزني يجب ان تسجل عمليات المناقلة وذلك من خالل القائمة – **فاتورة** – **عملية المناقلة** – حيث يتم االدخال في حقل **من المستودع** اسم مستودع اإلخراج وفي حقل **الى المستودع** اسم مستودع االدخال وفي متن الجدول اسم المواد التي نرغب في نقلها، حيث ان المناقلة تتم بالكميات فقط وال ينتج عنها سند قيد وانما فقط عملية تحريك بين المستودعات وليس لها أي تأثير محاسبي.

**من المستودع: الى المستودع:**

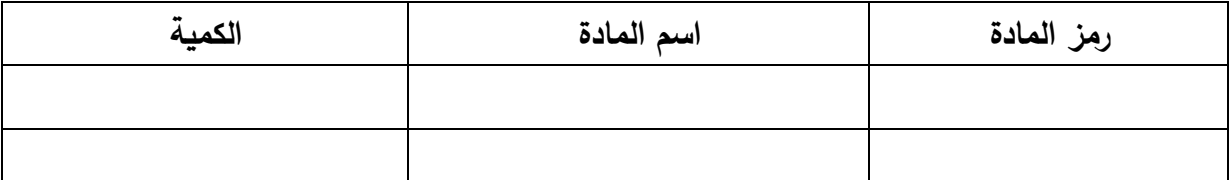

**رابعا: حركات القبض والدفع اليومي:** تشكل حركة النقدية في الشركة جزءا كبيرا ومهما ويتم ضبط هذه الحركة عادة بدورة مستندية محكمة تضبط عمليات الدفع والقبض وتمنع التالعب، وإلدخال هذه العمليات في البرنامج هناك طريقتين:

اما ان يتم الفصل بين عمليات القبض والدفع بحيث تنظم سندات قبض منفصلة وسندات دفع منفصلة، او ان يتم الدمج بينهما من خلال ما يسمى بحركة الصندوق (الحركة اليومية) بحيث تسجل في نفس السند عمليات القبض والدفع.

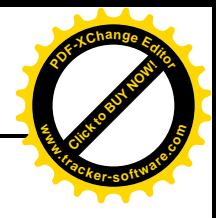

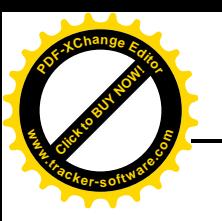

.1 **سند القبض:** من االمر – **سندات** – **سند قبض** – تظهر نافذة **سند القبض،** حيث يفترض البرنامج ان جميع عمليات القبض سوف تسجل لصالح حساب الصندوق )أي **نقدا(،** حيث يتم ادخال مبلغ الحساب الذي تم قبضه ثم ادخال الحساب الذي تم قبض المبلغ منه، مع ذكر البيان المتعلق بالعملية.

**نموذج سند القبض**

|               |        | العملة  |      | الحساب                         |
|---------------|--------|---------|------|--------------------------------|
|               |        | التعادل |      | <mark>التاريخ</mark><br>البيان |
| الرصيد السابق |        |         |      |                                |
|               | البيان | الحساب  | دائن |                                |
|               |        |         |      |                                |
|               |        |         |      |                                |
|               |        |         |      |                                |

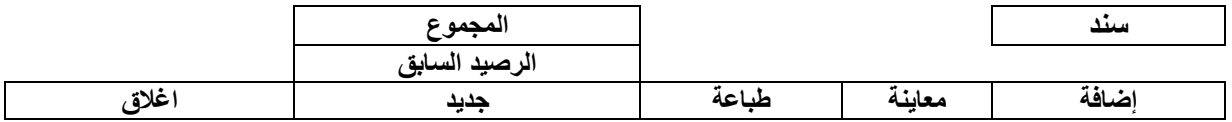

.2 **سند الدفع:** من القائمة – **سندات** – **سند دفع** – تظهر نافذة **سند دفع**، وبنفس الطريقة السابقة يتم ادخال عمليات الدفع اليومي. حيث يكون حساب الصندوق ثابت والطرف المدين هو المتحرك.

**نموذج سند الدفع**

|               |        | العملة  |      | الحساب            |
|---------------|--------|---------|------|-------------------|
|               |        | التعادل |      | التاريخ<br>البيان |
| الرصيد السابق |        |         |      |                   |
|               | البيان | الحساب  | دائن |                   |
|               |        |         |      |                   |
|               |        |         |      |                   |
|               |        |         |      |                   |

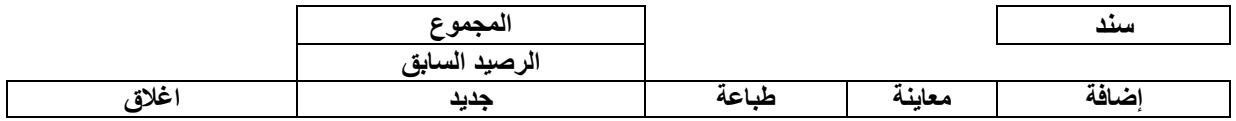

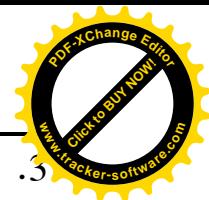

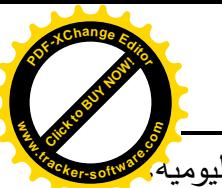

.3 **سند يومية )حركة الصندوق(:** من القائمة **- سندات** – **سند يومية** – حيث تظهر نافذة سند اليومية، سوف تالحظ وجود حقلي المدين والدائن في الجدول وبذلك تستطيع ادخال كال العمليتين من نفس النافذة، يتم ادخال المدفوعات اليومية في حقل الدائن والمقبوضات اليومية في حقل المدين مع ذكر الحساب الذي تمت عليه العملية وبيان كل عملية، وبذلك يمكن ادخال عملية قبض او دفع في كل سطر ضمن السند نفسه.

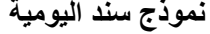

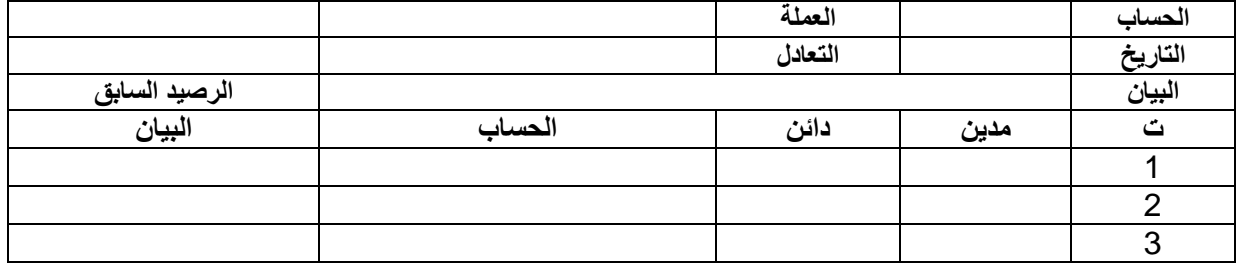

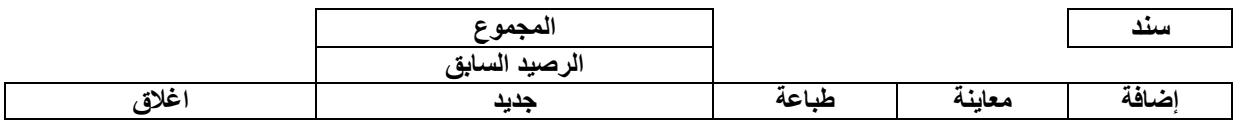

.4 **سند قيد:** قد يضطر المستخدم في بعض األحيان ادخال قيود ال ترتبط بعمليات الدفع او القبض اليومي، مثلا يتم شراء موجودات ثابتة بالآجل من أحد الأشخاص او بيعها، فهنا لا يدخل الصندوق كطرف في العملية وال حسابات البضائع فنستخدم سند القيد مباشرة لكتابة مثل هذه القيود.

مثلا شراء مجموعة من الأثاث من أحد الأشخاص بالآجل والنموذج الاتي يوضح تلك العملية:

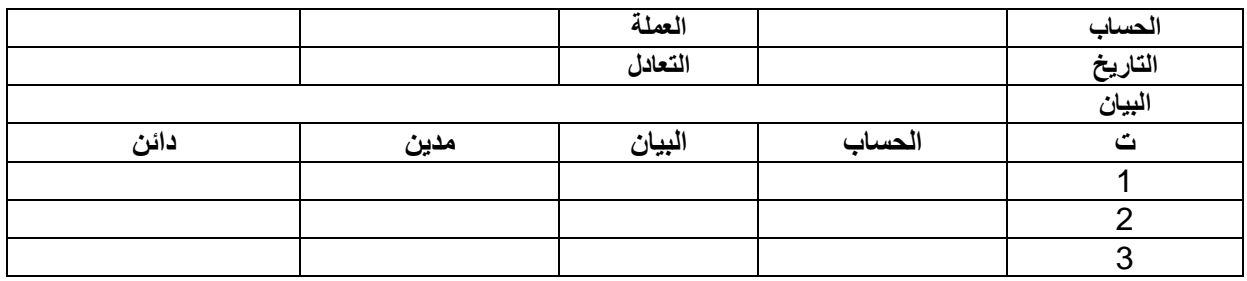

**نموذج سند القيد**

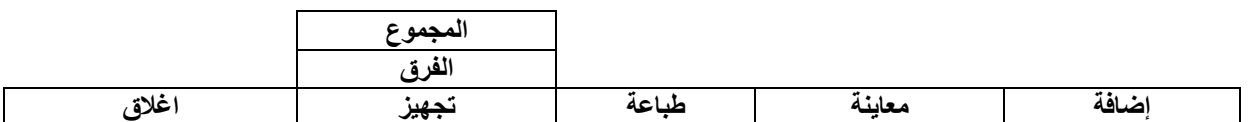

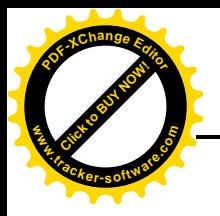

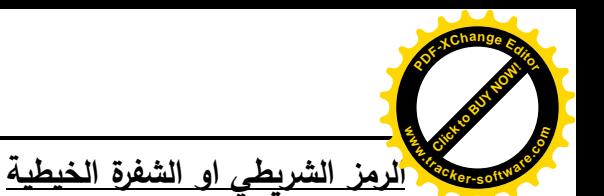

# **نبذة تاريخية**

أول من اخترع الباركود هو "ماكس بادك" سنة 1880 إلا أنه ونظرا لقلَّة ذات اليد لم ير مشروعه النور . وفي سنة 1932 قام طالب الدراسات العليا "والاس فلينت" بكتابة بحث "البقالة الألية" في كلية إدارة الأعمال بجامعة هارفارد شرح فيه استخدام هذا النظام لأتمتة نظم تدفق البقالة من الرفوف ونظرا لأن الولايات المتحدة كانت تمر بالأزمة الاقتصادية فلم تنفذ هذه الفكرة.

وفي سنة 1948 قام "برنارد سلفر" وهو طالب معهد دريكسل التكنولوجي بالتعاون مع أصدقائه "نورمان جوزيف" و"ودالند ونورمان جوهانسن" بوضع أول نظام يعمل بالحبر فوق البنفسجي ألحد سالسل المتاجر في فيالدلفيا لقراءة المنتجات وقت الخروج، ولكن ونظرا لتكلفة هذا النظام باء بالفشل. قام بعدها ودالند بالعمل على تطوير النظام وتقليل تكلفته وقام بتسجيل براءة اختراعه يوم 7 أكتوبر .1952 وشهد هذا االختراع نجاحا واسعا.

تعريف الرمز الشريطي : )باإلنجليزية [barcode](http://vb.dreamjordan.com/showthread.php?t=33874) : وتنطق باركود(

هي تمثيل ضوئي لبيانات قابلة للقراءة من قبل الحاسبات في مناطق الخطوط والفراغات بين الخطوط المتوازية، ويمكن أن نطلق عليها الرموز أو الشفرات الخيطية احادية البُعد.

**شكل الباركود او الشفرة الخيطية**

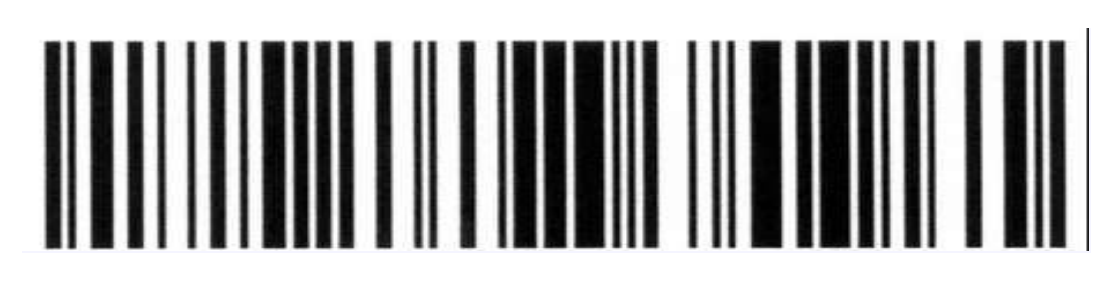

الشفرات الخيطية تأتي أيضا بأنماط مربعات أو نقاط أو أشكال سداسية أو أنماط هندسية أخرى ضمن صور يطلق عليها الرمز أو شفرات المصفوفة ثنائية أألبعاد.

**كيفية قراءة الشفرة الخطية**

**قارئ الباركود ) الماسح الضوئي (**

هو عبارة عن ماسحة ضوئية أو قارئ ضوئي يسلط شعاع من الليزر عليه ثم يرتد مرة أخرى من الأعمدة البيضاء فقط حيث أن الأعمدة السوداء تمتص الضوء ولا تعكس الشعاع مرة أخرى. يقوم كاشف الضوء

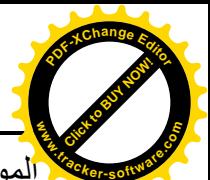

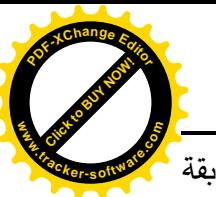

الموجود في القارئ بتحليل األشعة المنعكسة وثم يقوم بإرسال هذه البيانات إلى حاسوب يعمل على مطابقة هذه الشفرة مع الشفرات المخزنة لديه فيستخلص كافة المعلومات المرتبطة بهذه الشفرة مثل السعر والكمية والمنتج الخ.

**استخدامات الشفرة الخيطية )الباركود(**

أصبحت الشفرة الخيطية شيئا فشيئا جزءًا أساسيًا من الحضارة الحديثة وجزءا من نظام الصادرات العالمي.<br>-وقد انتشر استخدامها على نطاق واسع، وتحسنت التقنية المستخدمة في الشفرة الخيطية باستمرار. وقد شملت التطبيقات الحديثة للشفرة الخيطية ما يلي:

- .1كل منتج تقريبا يمكن شراؤه من األسواق أو البقالة، أو المتاجر الكبيرة له رمز المنتج العالمي ) Universal (Code Product هذا يساعد كثيرا في اقتفاء أثر عدد كبير من المواد الموجودة في المتجر ويقلل أيضا من سرقة السلع من المتاجر.
- .2 تحديد هوية المستهلك الذين يحملون بطاقات العضوية في محالت البقالة والمخازن الكبيرة التي تبيع بضائع بالتجزئة مثل المعدات الرياضية، ولوازم المكاتب.
- .3 تسمح أدوات إدارة الملفات بتشفير الملفات لتسهيل فصل وفهرسة الوثائق الممسوحة ضوئيا باستخدام الماسح الضوئي.
- 4. تتبع حركة المواد، بما في ذلك السيارات المستأجرة وأمتعة شركات الطيران، والنفايات النووية، والبريد والطرود.

## **أسئلة الفصل الثالث**

- 1. عرّف الدورة المحاسبية، وما هي خطواتها؟
- .2 تختلف الدورة المحاسبية التقليدية عن الدورة المحاسبية في برنامج األمين للمحاسبة والمستودعات. المطلوب تحديد خطوات برنامج العمل اليومي في برنامج األمين؟
- 3. هناك العديد من الفواتير في برنامج الأمين. كيف يتم ادخال البيانات الخاصـة بكل من فواتير المشتريات وفواتير المبيعات؟
	- .4 يتم استخدام السندات في عمليات القبض والدفع اليومية. ما هي السندات التي تستخدم في برنامج األمين للمحاسبة والمستودعات؟ مع توضيح اليات االدخال االلكتروني؟
		- .5ما الفرق بين مردودات المشتريات ومردودات المبيعات؟
		- 6. وضٌح مفهوم الرمز الشريطي؟ ومجالات استخدامه؟
		- .7كيف يتم قراءة الرمز الشريطي المطبوع على السلع والمنتجات؟

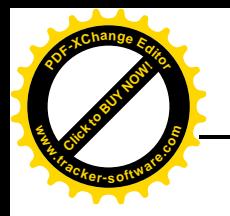

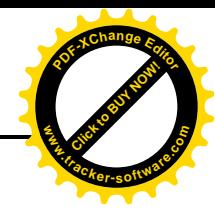

# **الفصل الرابع**

# **الجرد وتصنيف المخزون**

يتضمن هذا الفصل األمور المتعلقة بالجرد المخزني وتصنيف المخزون والتعرف على مفهوم الزبائن واالليات المتبعة في كيفية التعامل معهم الكترونيا من خالل أوامر البيع وانشاء الفواتير وعملية التحصيل منهم، فضال عن بيان مفهوم الموردون وكيفية ادخال الموردون الجدد وكافة التفاصيل المتعلقة بهم، وكذلك بيان عمليات الشراء االلكتروني وتسجيل العمليات.

# **أوال: الجرد المخزني**

# **مفهوم الجرد**

الجرد عبارة عن عملية عد أو قياس أو وزن المواد الموجودة في المخازن على اختالف أنواعها ومقارنتها بالأرصدة الظاهرة في سجل أستاذ المخازن (بطاقة أستاذ المخازن) وسجل المخازن (بطاقة الصنف). ويعرف الجرد محاسبياً بأنه التثبت الفعلي من المواد الموجودة في المخازن كمية وقيمة ونوعية، ويهدف إلى تقييم بضاعة آخر المدة لأغراض احتساب الأرباح أو الخسائر وإظهار المركز المالي للمنشاة.

#### **أنواع الجرد**

**الجرد الدوري:** يقصد بالجرد الدوري إجراء عمليات الجرد مرة واحدة في نهاية السنة المالية للمنشاة، ويشمل جميع المواد الموجودة في المخازن.

ويتطلب الأمر إيقاف عمليات الصرف والاستلام خلال فترة الجرد، وتتم مطابقة الأرصدة الظاهرة في بطاقات أستاذ المخازن مع الأرصدة المثبتة في بطاقات الصنف والتي يجب أن تتطابق مع الموجود الفعلي لتلك المواد في المخازن، وإال كانت هناك فروقات يجب التحري عنها.

#### **إجراءات الجرد الدوري**

- .1 وضع خطة الجرد قبل الموعد المحدد لتنفيذه بفترة مناسبة تسمح ألقسام وشعب المنشاة بطلب الكميات الالزمة من المواد المختلفة التي تسد حاجتها خالل فترة الجرد.
- .2 إصدار تعليمات تشمل تشكيل اللجان لهذا الغرض من عضوين أو أكثر ويراعى وجود فني متخصص فيها للتعرف على المواصفات الدقيقة للمواد وأخر عن قسم الحسابات.

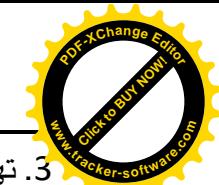

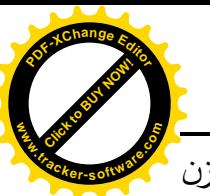

.3 تهيئة قوائم الجرد بعد تثبيت معلومات أساسية تتعلق باسم المادة ومواصفاتها ورقم تصنيفها والمخزن الموجود فيه. وتتضمن هذه القوائم حقال يثبت فيه الرصيد بموجب الجرد الفعلي وأخر للرصيد الظاهر في بطاقة الصنف للتعرف على الزيادة أو النقصان التي قد تنتج عن عملية الجرد.

.4 منع استالم أو إصدار مواد أثناء الجرد إال في الحاالت الضرورية القصوى وبموافقة رئيس لجنة الجرد.

**نواحي القصور في الجرد الدوري**

- .1 ال يحقق كثيرا الرقابة المطلوبة على المواد لعدم تحقيقه عنصر المفاجأة وذلك لكون وقت الجرد ولجان الجرد معلومة لكافة العاملين في المخازن قبل فترة مناسبة مما يتيح الفرصـة لأمناء المخازن بتغطية ما قد يوجد من نقص في بعض المواد أو محاولة االلتفاف على بعض أعضاء لجان الجرد.
- 2. إن إجراء جرد فعلي واحد في نهاية السنة عمل صعب خاصة إذا تعددت الأصناف وكبرت كميتها، حيث يستلزم في معظم الأحيان إيقاف عمليات الإنتاج كليا أو جزئيا في الشركات الصناعية.
- .3 إن العمليات الخاصة بجرد المواد وحصرها وتسعيرها تتطلب وقتا طويال، وقد يضحى بالدقة لضيق الوقت أو للرغبة في السرعة إلنجاز العمل.
- .4 في حالة ظهور فروقات بين أرصدة المواد المثبتة في بطاقات الصنف ورصيد الجرد الفعلي فان األمر يتطلب تتبع تلك الفروقات ومعرفة أسبابها ومعالجتها وقد يستغرق ذلك وقتا طويال يصعب معها معرفة الأسباب الحقيقية عن تلك الفروقات.

**الجرد المستمر:** ويعني هذا النوع من الجرد القيام بالجرد مرة أو مرتين لكل مادة من المواد وبصورة مفاجئة ألمين المخزن وفي أي وقت خالل السنة.

ويمكن القيام بهذا النوع من الجرد من خالل وضع برنامج من القسم المسؤول عن مراقبة حركة المواد في المخازن يغطي جرد كافة المواد المخزونة في المخازن الرئيسة أو الفرعية دون اللجوء إلى توقف اإلنتاج أو البيع حيث يتم إيقاف صرف واستالم المواد التي يجري عليها الجرد فقط.

**إجراءات الجرد المستمر**

- .1 وضع برنامج تفصيلي من قبل القسم المسؤول عن الجرد يضمن جرد كافة المواد مرة واحدة أو مرتين خالل السنة مع تحديد الفترة التي يتم فيها جرد كل قسم من المواد وتوزيع العمل بين الموظفين القائمين بالجرد الفعلي.
- .2 يجب أن تكون السجالت المخزنية كاملة الترحيل باستمرار لكي تسهل عملية مقارنة الموجود الفعلي مع الرصيد الدفتري.

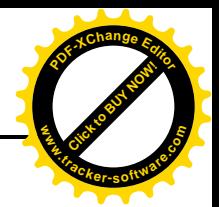

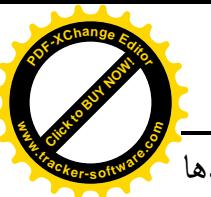

- 3. تقوم شعبة الحسابات المخزنية بتثبيت الأرصدة في بطاقات أستاذ المخازن للمواد التي سيتم جردها في اليوم التالي على ضوء البرنامج المعد من قبل المسؤول عن الجرد لمقارنتها مع األرصدة الفعلية في المخازن بعد أتمام عملية جردها واستخراج الفروقات.
- 4. ترقيم أو ترميز المواد التي سيتم جردها وتثبيت تلك الأرقام أو الرموز في الكشف المعد للجرد وذلك منعا لتكرار جرد أي مجموعة أو إهمال جردها.

**تصنيف المخزون**

تهدف عملية تصنيف المخزون وترميزه إلى سهولة التعرف على المواد والمنتجات بأصنافها المختلفة للتعامل معها في اإلدخال واإلخراج وتحديد الرصيد.

ويختلف نظام التصنيف والترميز في المخازن من منظمة لأخرى تبعاً لحجم المنظمة والمساحات التخزينية المتاحة فيها، وطبيعة المواد والمنتجات موضع التخزين وبصورة عامة يمكن تصنيف المخزون على النحو التالي:

- .1 المواد األولية: وهي مجموعة المواد موضع العمل في المنظمة والتي تخضع لتغييرات جوهرية خالل العمليات، بهدف الحصول على منتجات نهائية.
- .2 األجزاء المصنعة: وهي األشياء التي تدخل في العمليات التشغيلية للمنظمة دون إجراء أي تعديل عليها مثل اإلطارات وأجهزة التكييف والمسجالت في مصانع السيارات.
- 3. الأصول الرأسمالية: الآلات والمعدات والأجهزة والتي يتم الاحتفاظ بها في المخازن لحين إحلالها محل آالت ومعدات قديمة.
- .4 األدوات والقوالب وقطع الغيار: ويتم االحتفاظ بهذه المواد الستعمالها في بعض العمليات اإلنتاجية والخدمية.
- .5مستلزمات التعبئة والتغليف: مثل العبوات الزجاجية والبالستيكية والعلب الكرتونية والخشبية وورق اللف وما شابهها.
	- 6. الأثاث والأدوات المكتبية والقرطاسية: ويتم صرفها تدريجيا وفقا لطلبات الجهات المستعملة.
		- .7مستلزمات الطاقة: مثل الفحم والمحروقات والزيوت.
- .8 المنتجات النهائية: وهي تلك المنتجات التي يتم استالمها بعد االنتهاء من العمليات اإلنتاجية لالحتفاظ بها ثم إعادة صرفها بناء على طلب جهات التسويق والمبيعات.

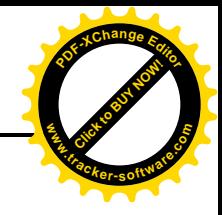

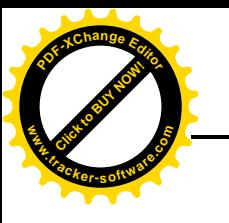

# **كيفية الوصول الى المخزون وتسويق المواد**

غالبا ما تمتلك الشركة العديد من المخازن والمستودعات وقد تكون موزعة في مناطق جغرافية متباعدة وبالتالي فان عملية الوصول اليها تكون صعبة ومكلفة في الوقت عينه خاصة في ظل النظام التقليدي الذي يتطلب ارسال الموظفين الى تلك المخازن وتبليغهم بكمية المواد المباعة الى الزبائن، والن عملية االتصال سواء بواسطة الهاتف او الفاكس لن تكون ذات فائدة مالم يتم وصول امر البيع الى إدارة المخازن لغرض صرف المواد المباعة الى أولئك الزبائن.

اال انه في النظام االلكتر وني تكون جميع اإلدارات في الشركة مرتبطة بشبكات اتصال تسمح بتبادل البيانات والمعلومات باستخدام البريد االلكتروني او الدخول الى موقع الشركة، وبالتالي تكون عملية البيع او الشراء موثقة الكترونيا ويمكن التحقق منها بمقارنة الكميات الموجودة في فواتير البيع او الشراء مع كميات واصناف المواد التي ترسل بالبريد االلكتروني الى المخزن او المستودع التي توجد فيه المواد.

وللوصول الى المخزون حسب برنامج األمين وذلك من خالل:

**قائمة مواد** تظهر قائمة منسدلة نختار منها – **بطاقة مستودع** – تتضمن هذه البطاقة أنواع الموجودة فيه، حيث ان المواد المثبتة في **فاتورة المبيعات** تظهر **رقم واسم المستودع** للمواد المباعة، وبالتالي تكون عملية الوصول الى المخزون سهلة ودقيقة في الوقت عينه.

#### **تسويق المواد**

ان عملية تسويق المواد المنتجة من قبل الشركة الى فروعها المنتشرة تتطلب نظاما دقيقا لضمان وصول المنتجات الى المنافذ التسويقية في مواعيدها المقررة بهدف تسليمها الى الزبائن خاصة فيما يخص بعض المواد سريعة التلف مثل منتجات االلبان واللحوم التي تحتاج الى مخازن مبردة.

#### **ثانيا: الزبائن )العمالء(**

**الزبائن:** هم االفراد او الشركات الذين يتعاملون مع الشركة بصفة مستمرة عن طر يق شراء السلع والبضائع التي تنتجها الشركة وبالتالي يكون لهم الحق في إعادة كل او جزء من تلك السلع المشتراة وكذلك الحصول على الخصومات سواء اكان خصم الكمية ام خصم القيمة وحسب سياسة الشركة في هذا المجال.

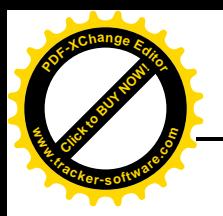

وتتطلب عملية بيع المنتجات الى الزبائن وفق النظام االلكتروني الخطوات االتية: **w .tracker-software.co<sup>m</sup>**

Click to Buy Now!

**<sup>P</sup>DF-XCha<sup>n</sup>g<sup>e</sup> <sup>E</sup>dito<sup>r</sup>**

.1 **أوامر البيع**: يتم اعداد أوامر البيع من قبل قسم المبيعات بعد التأكد من توفر السلع والبضائع المطلوبة على أساس الطلبات التي يتقدم بها الزبائن (العملاء) والجدول الاتي يوضح كيفية تنظيم أوامر البيع الكترونيا:

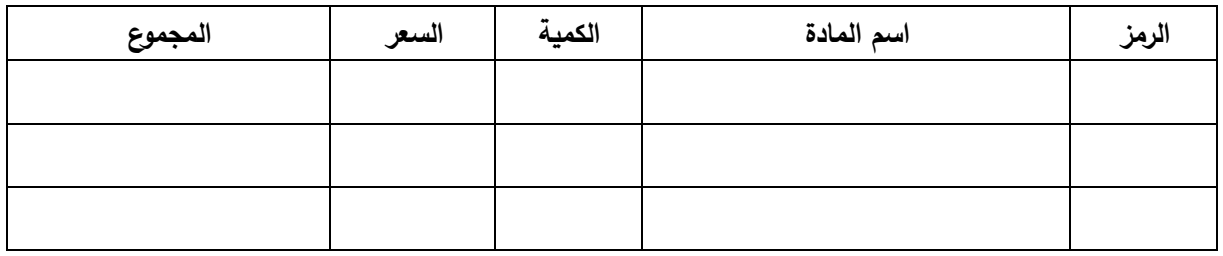

.2 **انشاء الفاتورة:** ويقصد بها الفواتير التي يتم اعدادها لتوثيق عملية البيع وفق مستندات أصولية يمكن الرجوع اليها عند تدقيق الحسابات الختامية للشركة بهدف اظهار حجم المبيعات خالل الفترة المالية، وتتضمن االتي:

|                 |                          | - -      |            |                      |
|-----------------|--------------------------|----------|------------|----------------------|
|                 |                          |          |            |                      |
|                 | رمز المستودع<br>المستودع |          |            | اسم العميل<br>العملة |
| نقدي   اجل      | الدفع                    |          |            |                      |
| المبلغ الإجمالي | سعر المفرد               | الكمية   | اسم المادة | التاريخ<br>الرمز     |
|                 |                          |          |            |                      |
|                 |                          |          |            |                      |
|                 |                          |          |            |                      |
| طباعة           |                          | الاضافات | الحسد      | الحساب               |
|                 |                          |          |            |                      |
| معاينة          | حذف                      | تعديل    | جديد       | اضافة                |

**شركة**

.3 **التحصيل من الزبائن:** ويقصد بها استحصال قيمة السلع والبضائع المباعة الى الزبائن، ويتيح برنامج األمين الية التسديد من قبل الزبائن عند اعداد فاتورة البيع حيث يتضمن خيار البيع النقدي او االجل او من خالل ورقة قبض او ورقة دفع وحسب السياسة المتبعة في الشركة. وتتم عملية التحصيل الكترونيا كاالتي:

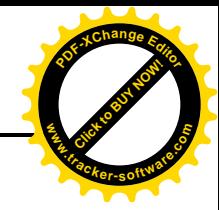

دفع(.

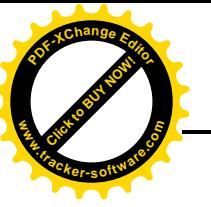

من القائمة أدوات مسمح إدارة الأنماط مسمح أنماط الأوراق المالية مسمح إضافة ورقة ( قبض ام

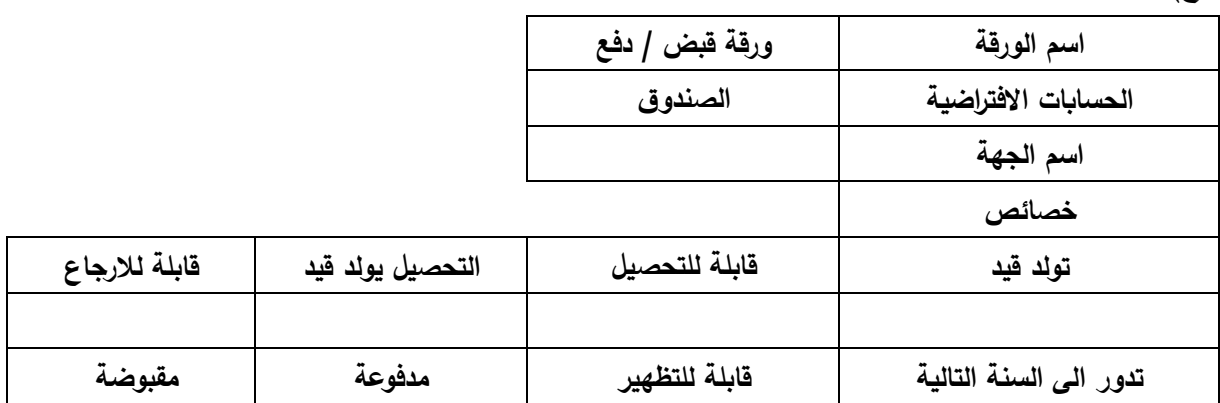

- .4 **مردودات المبيعات**: يحدث في بعض األحيان عند استالم البضاعة من قبل الزبون عدم مطابقتها للمواصفات او وجود عيوب تصنيعية او عدم صالحية المادة المشتراة ففي مثل هذه الحالة يتم االتفاق بين الطرفين على إعادة تلك المواد واسترجاع قيمتها، حيث تتوفر في فاتورة المبيعات خاصية اجراء التعديل عليها من خالل تقليل او زيادة كمية البضاعة المباعة حيث يقوم البرنامج بتعديل قيمة الفاتورة اليا.
- .5 **التقارير والقوائم الخاصة بعمليات العمالء والمبيعات:** غالبا ما تعد التقارير والقوائم الخاصة بالعمليات التجارية للشركة في نهاية الفترة المالية بموجب النظام اليدوي التقليدي، اما في برنامج االمين فاألمر مختلف تماما اذ يمكن الحصول على تلك التقارير والقوائم في أي وقت، اذ بمجرد ادخال القيد الخات بعملية البيع او الشراء في دفتر اليومية تظهر نتائج العملية في دفتر اليومية وكذلك دفتر األستاذ ومنها الى ميزان المراجعة ومن ثم قائمة الدخل وقائمة الميزانية او أي تقرير اخر ترغب الشركة في الحصول عليه.

## **ثالثا: الموردون**

هم االفراد او الشركات الذين يتعاملون مع المنظمة بشكل مستمر من خالل تزويدها بما تحتاجه من السلع والبضائع بهدف االستمرارية في نشاطها من جانب وتلبية متطلبات زبائنها من جانب اخر. وعليه فان التعامل مع الموردين الكترونيا في برنامج الأمين يتم وفقا للخطوات الاتية"

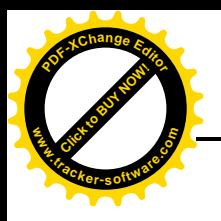

 $\overline{\phantom{a}}$ 

**أوال:** االلية التي يتم من خاللها التعامل مع الموردين باإلدخال االلكتروني **w .tracker-software.co<sup>m</sup>**

Click to Buy Now!

**<sup>P</sup>DF-XCha<sup>n</sup>g<sup>e</sup> <sup>E</sup>dito<sup>r</sup>**

.1 ادخال الموردين الجدد: يتم ادخال الموردين الجدد الكترونيا باآلتي: القائمة حسابات دليل الحسابات إضافة حساب فرعي بطاقة حساب – حيث يتم ادخال **رمز الحساب للعميل / المورد** ومن ثم **اسم الزبون** ثم نضغط **إضافة.** واآلتي شكل بطاقة الحساب في برنامج األمين:

**نموذج بطاقة حساب**

|        | اسم الحساب     |      | رمز الحساب         |
|--------|----------------|------|--------------------|
|        | الاسم اللاتيني |      |                    |
|        |                |      | ح / الرئيسى        |
|        |                |      | ا الختام.          |
|        |                |      | الموازنة التقديرية |
|        | الرصيد الحالي  |      | العملة             |
| مدين   |                |      | التعادل            |
| دائن   |                |      | جهة الحساب         |
| الرصيد |                |      |                    |
| كلاهما | دائن           | مدين | خنافة              |

ولكن قبل إضافة الحساب الجديد يجب ربط بطاقة الحساب مع بطاقة الزبون وذلك من خالل االمر **ربط الحساب ببطاقة زبون**، وتظهر رسالة تأكيد عند اإلجابة عليها بنعم يقوم البرنامج بإنشاء **بطاقة زبون** ومن ثم يمكن إضافة باقي المعلومات عن الزبون مثل رقم الهاتف والعنوان ..... الخ. واآلتي شكل **بطاقة الزبون** في برنامج األمين:

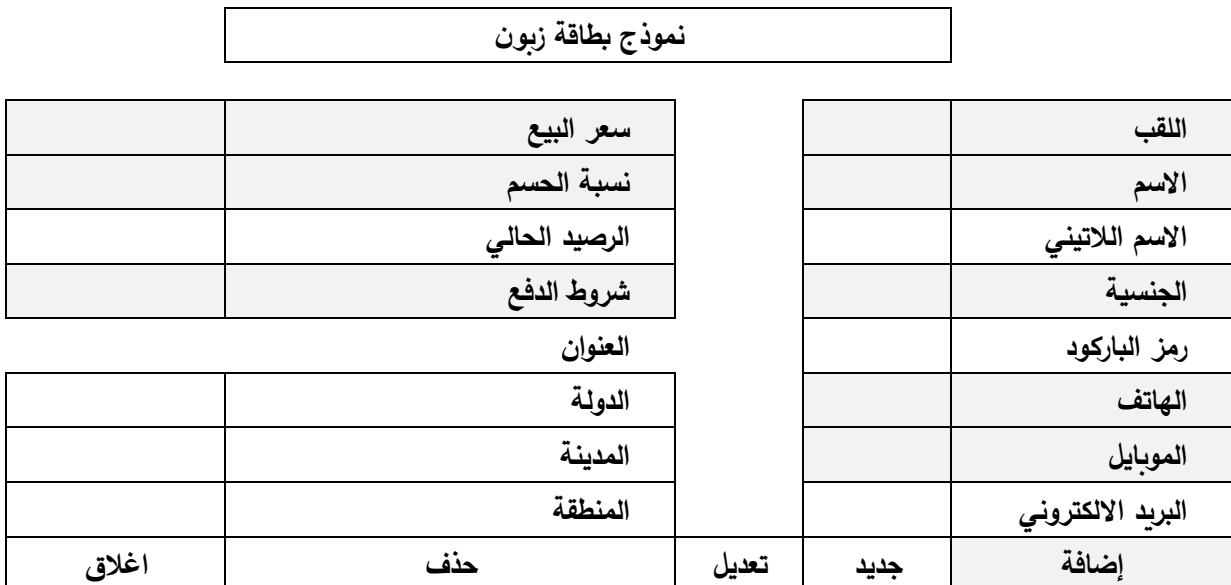

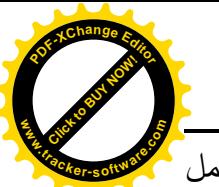

. تفاصيل الرصيد الخاصة بالمورد: لغرض معرفة تفاصيل الأرصدة الخاصة بالموردين الذين بتم التعامل $\overline{2}$ معهم من قبل الشركة يتم ذلك بطريقتين، Click to Buy Now! **w .tracker-software.co<sup>m</sup>**

**<sup>P</sup>DF-XCha<sup>n</sup>g<sup>e</sup> <sup>E</sup>dito<sup>r</sup>**

**األولى** من خالل قائمة **زبائن كشف حساب الزبائن** – حيث يتم كتابة **اسم المورد** ومن ثم الضغط على **زر معاينة** تظهر نافذة **كشف حساب الزبائن** باسم المورد المطلوب، ويكون الكشف بالشكل االتي:

#### **كشف حساب الزبائن**

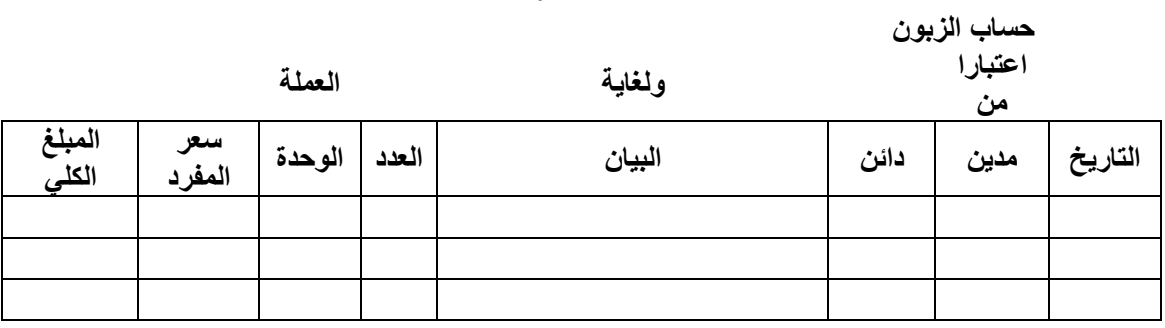

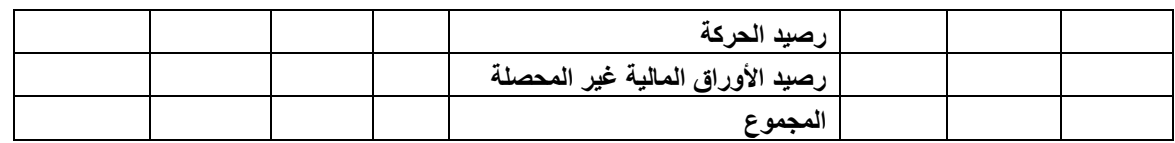

**اما الطريقة الثانية** للتعرف على ارصدة الحسابات الخاصة بالموردين فمن خالل:

 $\overline{\phantom{0}}$ 

القائمة **حسابات دفتر األستاذ** – اذ يتم كتابة **اسم المورد والرمز الخاص به** – والضغط على **زر معاينة** يظهر **كشف رصيد الزبائن** في **دفتر األستاذ** ويكون بالشكل االتي:

#### **دفتر األستاذ**

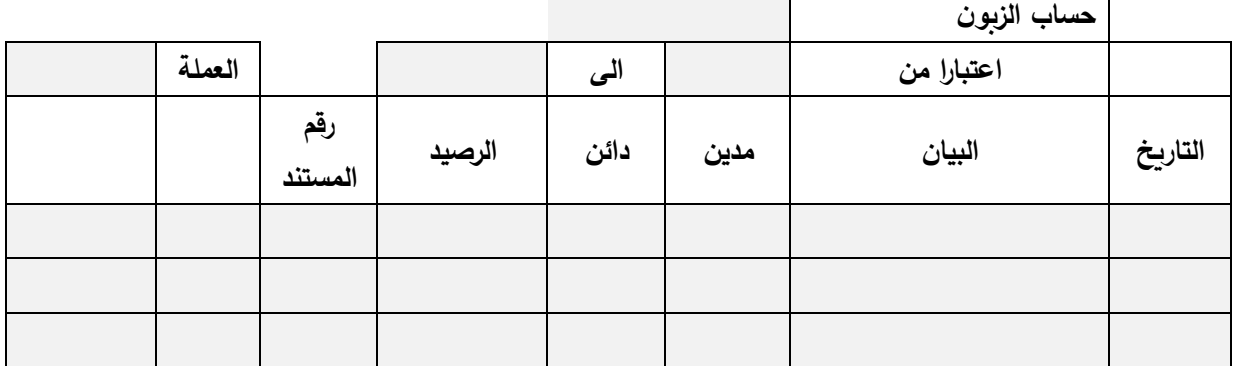

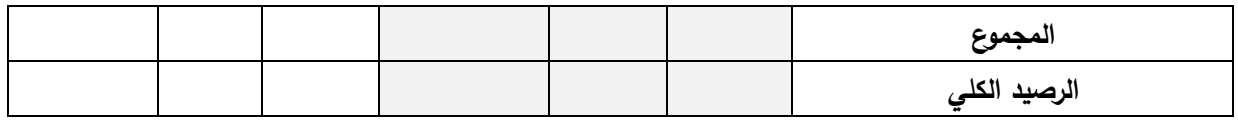

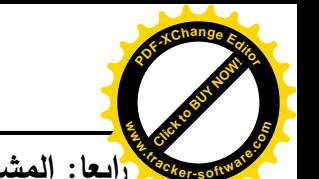

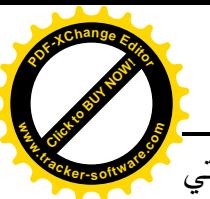

**رابعا: المشتريات:** هي السلع والمنتجات التي يتم شراؤها من الموردين وحسب احتياجات الشركة منها والتي غالبا ما تتعامل مع الكثير منهم حسب الأصناف المتوفرة والاسعار الخاصة التي تحصل عليها من أولئك الموردين، وتتضمن عملية الشراء الخطوات االتية:

**.1أوامر الشراء الخاصة بالمورد:** يتم اعداد أوامر الشراء حسب حاجة األقسام واإلدارات المختلفة في الشركة والتي تتطلب موافقة الإدارة عليها، والنموذج الاتي يوضح امر الشراء لمواد معينة:

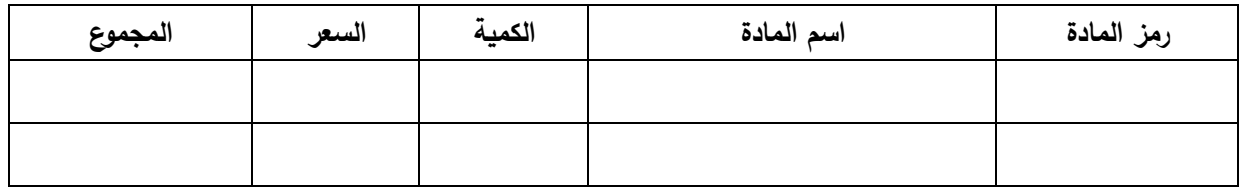

**.2البضاعة الواصلة من المورد**: عند وصول البضاعة الى مخازن الشركة يتم اعداد فاتورة المشتريات الكترونيا في برنامج الأمين بالشكل الاتي:

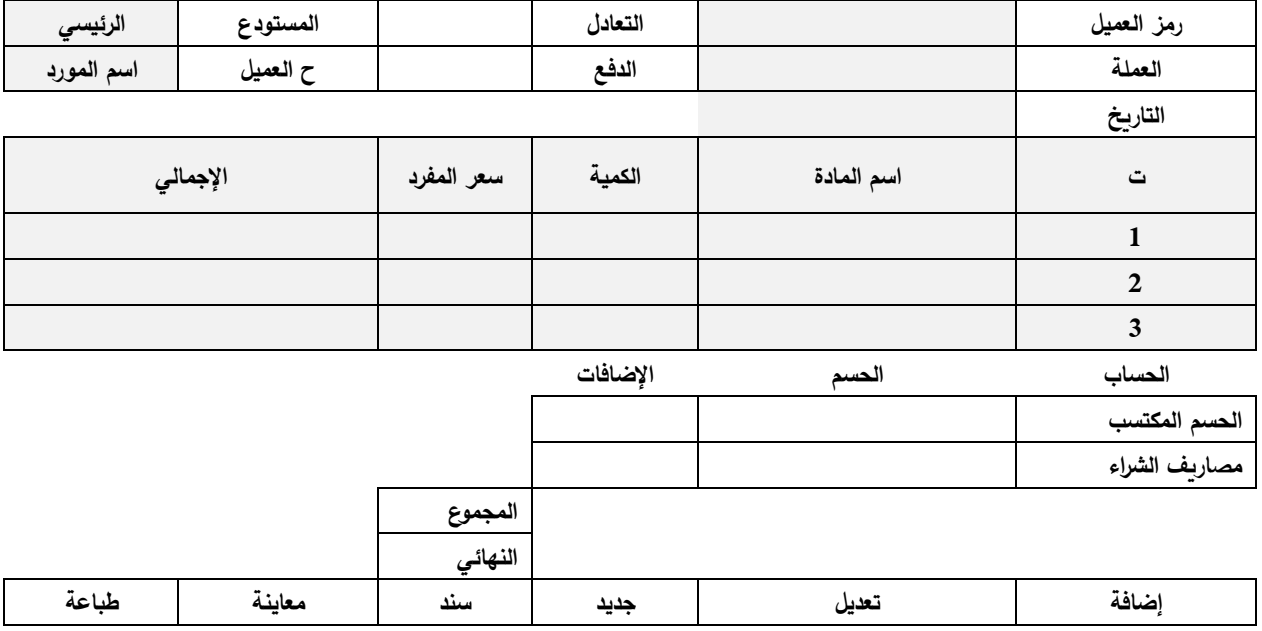

**نموذج فاتورة المشتريات**

**.3 مدفوعات الضرائب الخاصة بالمورد:** تترتب على عمليات البيع الخاصة بالمورد ضرائب تدفع الى الجهات الحكومية، وفي هذه الحالة تقع على عاتق الجهات التي تشتري المنتجات من الموردين تنظيم فاتورة المشتريات وارسال نسخة منها الى دوائر الضريبة والتي تقوم بدورها باحتساب المبلغ الواجب تسديده في نهاية الفترة المالية او عند التحسب الضريبي من قبل المورد.

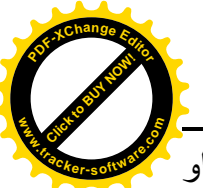

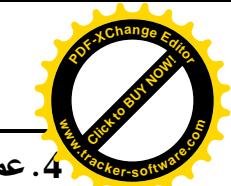

**.4عمليات السداد:** ان تسديد قيمة البضائع المشتراة تكون حسب االتفاق بين الموردون والشركة اما نقدا او باآلجل او بورقة تجارية مع مراعاة قيمة الخصم المكتسب عند الشراء خاصة إذا كان التعامل مع المورد بشكل مستمر وبكميات كبيرة.

**.5المردودات من المشتريات:** يحدث أحيانا عند شراء بعض المنتجات وبعد فحصها تظهر فيها بعض العيوب او عدم مطابقتها للمواصفات المطلوبة حيث يتم االتفاق مع المورد على اعادتها واسترجاع المبالغ المترتبة على ذلك وبالتالي تعديل قائمة المشتريات حسب الكميات الفعلية التي تدخل مخازن الشركة، من خلال خاصية التعديل الموجودة في فاتورة المشتريات ضمن برنامج الأمين.

**خامسا: اعداد التقارير**

ان الناتج النهائي للعمل المحاسبي يتمثل بإعداد التقارير المحاسبية والناتجة عن العمليات واالحداث االقتصادية خالل الفترة المالية عن طريق ادخاالت الفواتير والسندات وادخاالت المواد والزبائن والحسابات ضمن برنامج الأمين للمحاسبة والمستودعات ومن اهم هذه التقارير الاتي:

.1 **حركة الصندوق:** وتعني مقدار التدفقات النقدية الداخلة والخارجة من والى الصندوق خالل الفترة المالية، ويمكن الحصول على تقرير حركة الصندوق من خالل:

من قائمة حسابات نختار **دفتر األستاذ** – تظهر **نافذة دفتر األستاذ** – وفي حقل االسم نكتب **حساب الصندوق** – وبالضغط على زر **معاينة** – تظهر جميع العمليات التي تمت على حساب الصندوق، ويكون شكل التقرير كاالتي:

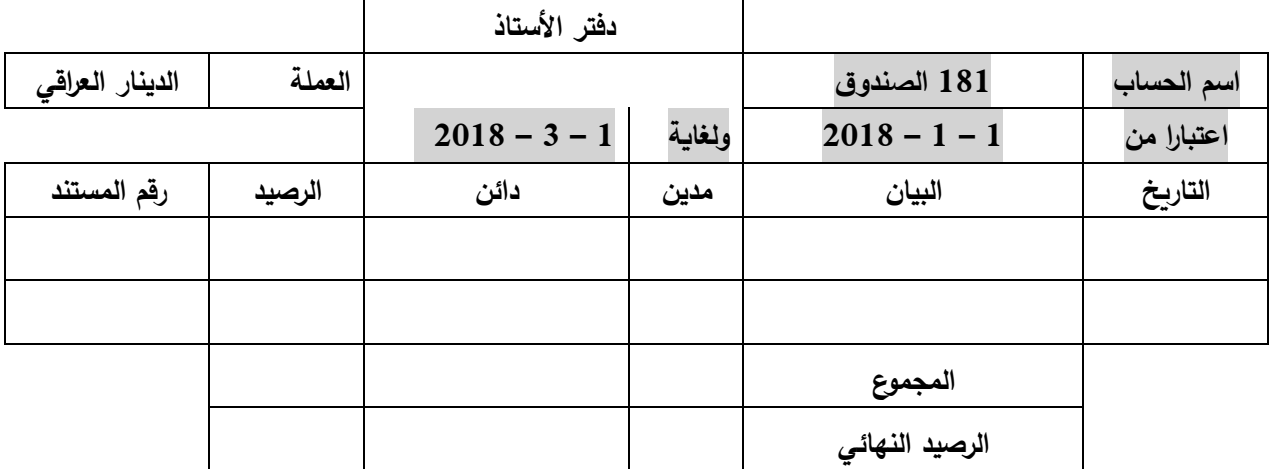

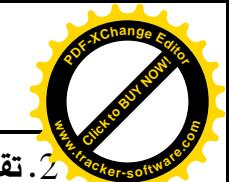

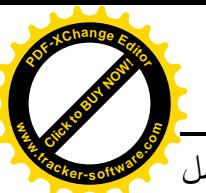

.2 **تقرير كشف حساب الزبون:** يمثل هذا التقرير كشفا كامال بحساب الزبائن والموردون الذين يتم التعامل معهم من قبل الشركة، حيث يظهر الكشف التفصيلي لجميع العمليات التي تمت مع الزبون من عمليات البيع والشراء وحسب الفواتير وسندات القيد، ويكون شكل التقرير كاالتي:

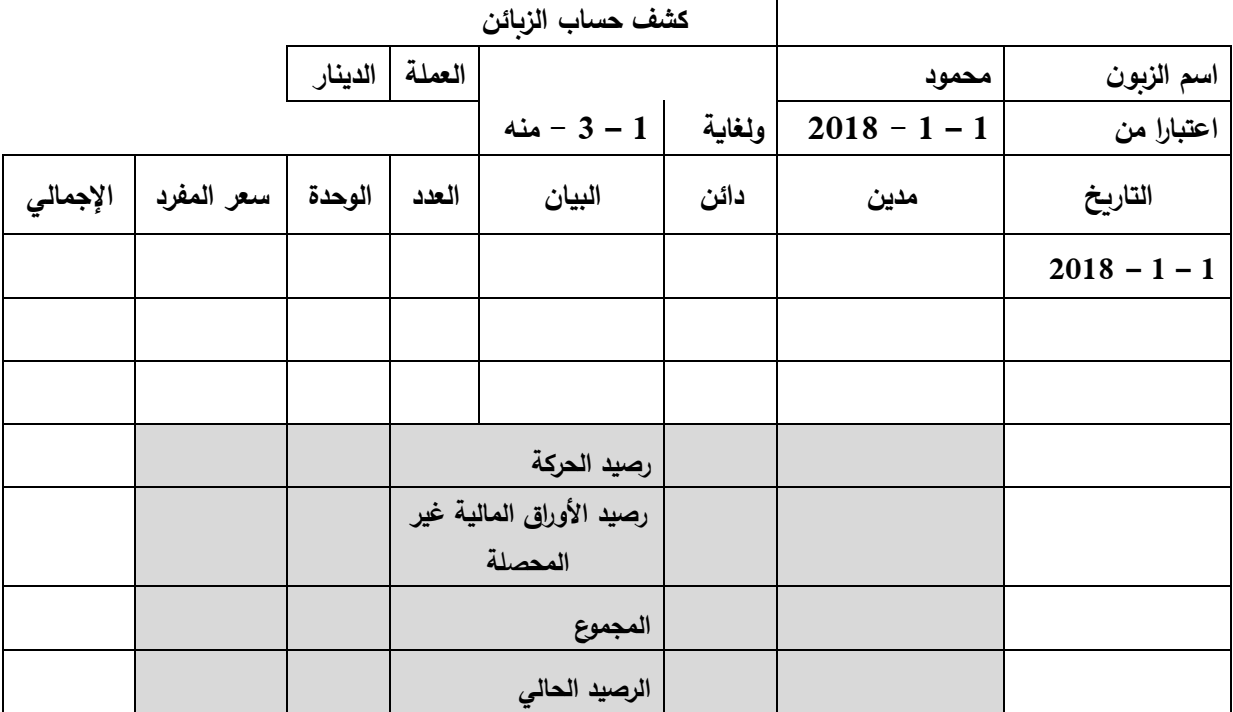

.3 **تقارير المواد:** وتعني التغيرات التي تطرأ على كميات المواد خالل الفترة المالية من زيادة او نقصان بحكم عمليات االدخال واإلخراج، وبالتالي تظهر لدينا جميع العمليات التي جرت على المواد من خالل االدخاالت واالخراجات، وللوصول الى تقرير المواد يكون كاالتي: من قائمة **مواد تقارير الحركة حركة مادة** - - حيث يكون شكل التقرير كما يلي:

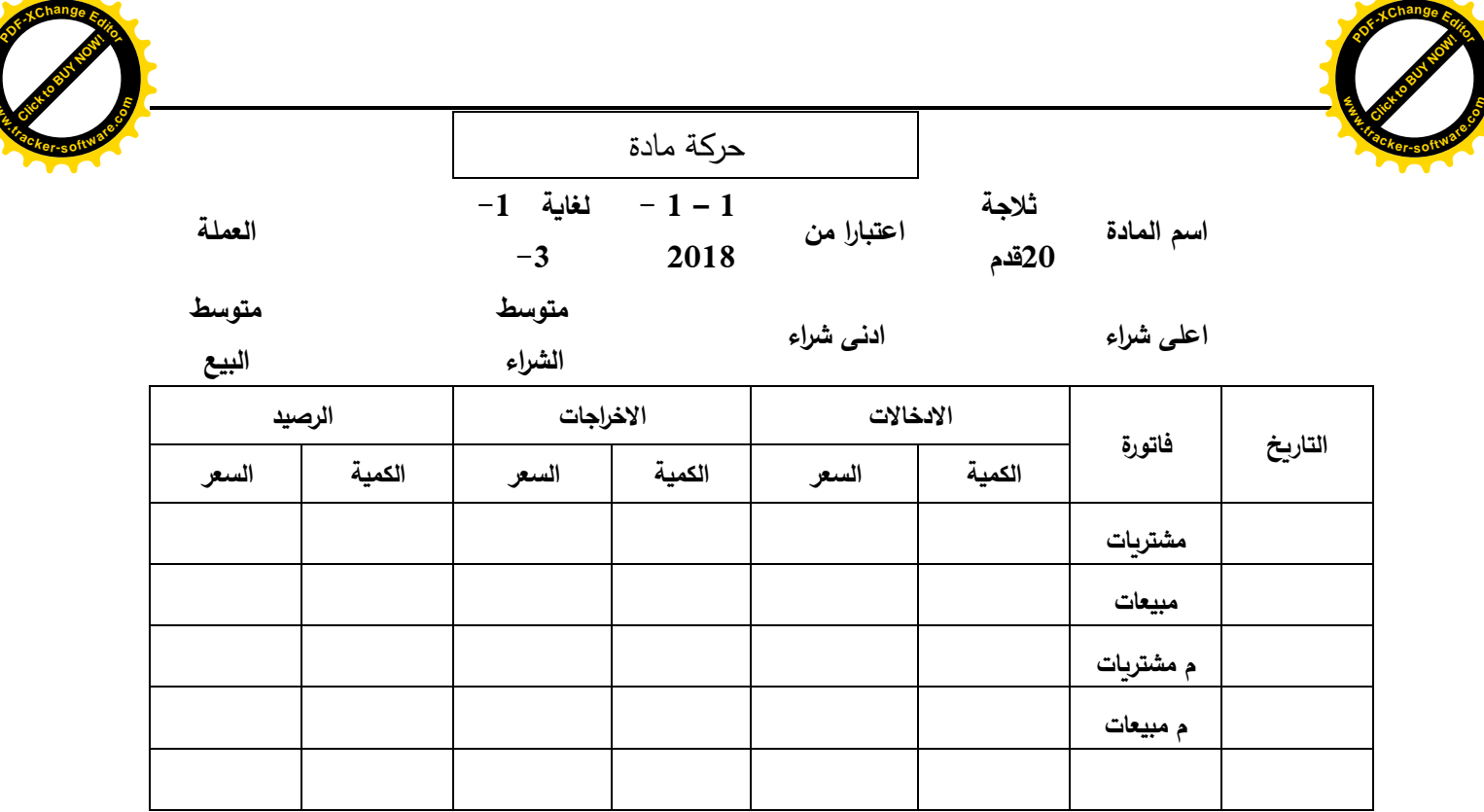

**Click to Buy Now!** 

**www**

.4 جرد المواد: غالبا ما يتم جرد المواد الموجودة في المخازن في نهاية الفترة المالية لغرض مطابقة الرصيد الدفتري مع الرصيد الفعلي بهدف تقييم بضاعة اخر المدة، وفي برنامج األمين للمحاسبة والمستودعات فيتم نفس االجراء ولكن في أي وقت تشاء، فضال عن معالجة النقص من المواد و توفيرها بالسرعة المطلوبة لمواجهة احتياجات الزبائن من جانب ومقارنة الرصيد، ويمكن اجراء الجرد من خالل:

القائمة مواد تستحسنته تقارير الجرد تستحسه جرد المواد تستحسمه حيث تظهر نافذة جرد المواد والتي تكون بالشكل االتي:

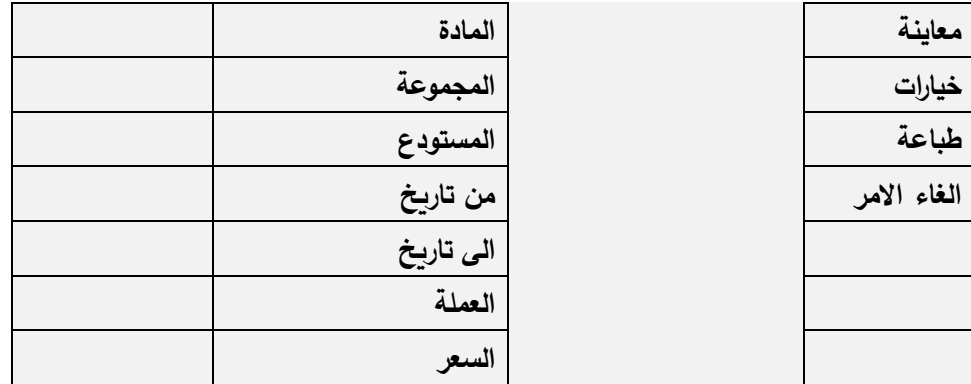

ومن خالل زر معاينة تظهر جميع أنواع المواد الموجودة في المستودع بالكميات واالسعار المثبتة ويكون تقرير جرد المواد وفق برنامج األمين كاالتي:

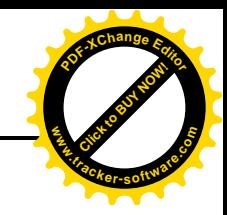

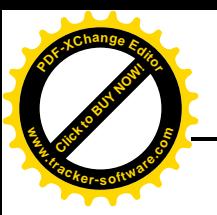

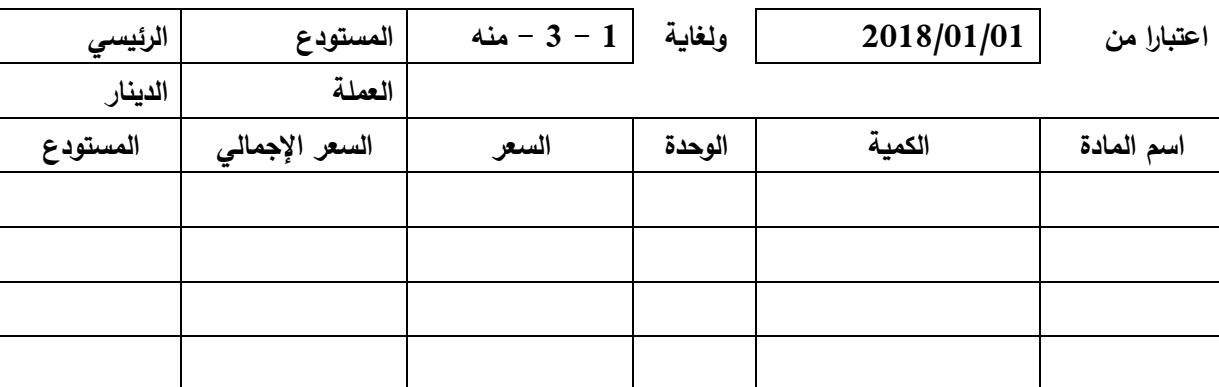

**جرد المواد**

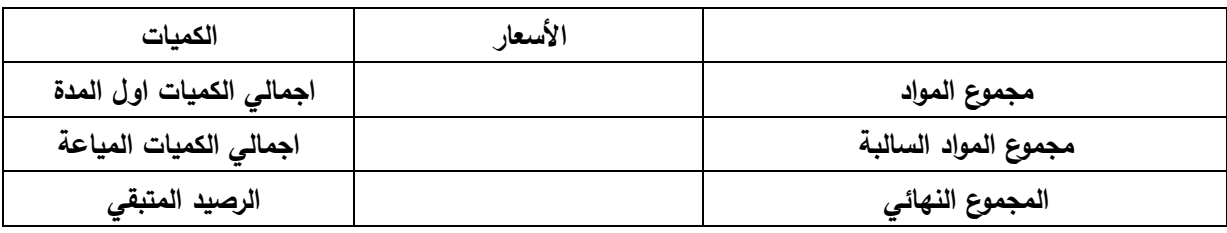

.5 **تقرير األرباح والخسائر:** يعبر هذا التقرير عن اجمالي المصاريف والخسائر خالل المدة وكذلك اجمالي الأرباح والايرادات عن نفس المدة ومن ثم مقابلة تلك الأرباح مع الخسائر للوصول الى صافي الربح او الخسارة، ويمكن الوصول الى هذا التقرير في برنامج األمين من خالل: قائمة الحسابات األربا والخسائر حيث تظهر نافذة باسم األربا والخسائر ويتم ادخال حساب الأرباح والخسائر في خانة اسم الحساب ثم الضغط بزر معاينة حيث يظهر كشف الأرباح والخسائر وفق الشكل االتي:

## **كشف األرباح والخسائر**

**اسم الحساب األرباح والخسائر العملة الدينار**

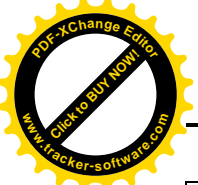

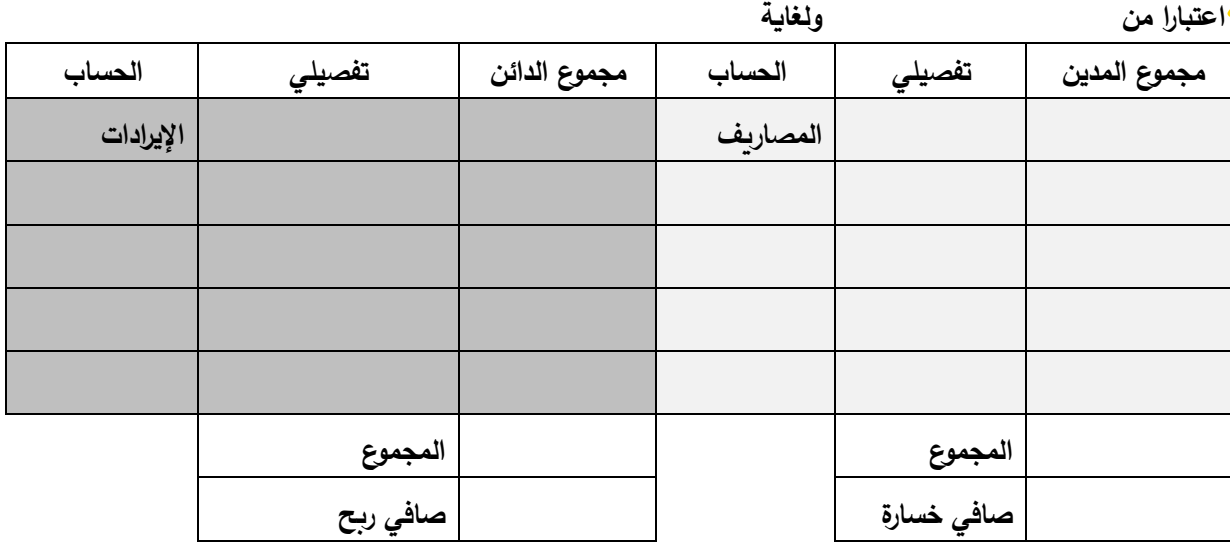

**مالحظة: اذا كان مجموع الجانب المدين اكبر من مجموع الجانب الدائن فالناتج يكون صافي خسارة، اما اذا كان العكس فالناتج صافي ربح.**

**أسئلة الفصل الرابع**

- 1. عرّف الجرد محاسبيا؟ وما هو انواعه؟
	- $\,$  وضُح اهم تصنيفات المخزون. $2$

Click to Buy Now!

**.tracker-software.co<sup>m</sup>**

**w** 

**<sup>P</sup>DF-XCha<sup>n</sup>g<sup>e</sup> <sup>E</sup>dito<sup>r</sup>**

- .3 من هم الزبائن؟ وما عالفتهم بالشركة؟
- .4 وضح بالرسم وبشكل مبسط شكل فاتورة البيع او الشراء في برنامج األمين؟
- 5. ما هي الخاصية الموجودة في برنامج الأمين عند إعادة بعض المبيعات من قبل الزبائن؟
	- . حدد اهم خطوات عملية التحصيل من الزبائن؟
	- 7. وضح الالية التي يتم من خلالها ادخال الموردين الجدد ضمن برنامج الأمين؟
		- .8 كيف يمكن معرفة التفاصيل الخاصة بالمورد الكترونيا؟
		- .9 ما هي اهم البيانات التي يتضمنها النموذج الخات بالشراء من الموردون؟
			- .10 عدد فقط اهم التقارير التي يتم اعدادها في برنامج األمين؟

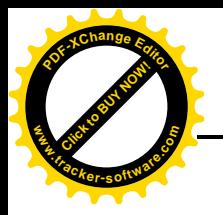

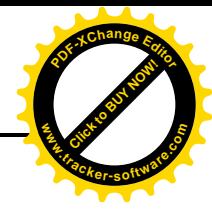

**الفصل الخامس**

**وظائف اخرى للبرنامج**

### **اوال: قاعدة بيانات الموظفين والرواتب**

تضم الشركة العديد من الموظفين والعاملين فيها والذين يحملون الشهادات والمؤهالت العلمية اضافة الى اشغالهم المناصب المختلفة وتحديد مسؤولياتهم وواجباتهم تجاه الشركة وبالتالي فهم يستحقون لقاء ذلك الرواتب والمخصصات وحسب القوانين والتعليمات سواء في القطاع العام او الخات. وعليه يتوجب على الشركات اعداد منظومة رواتب خاصة بموظفيها تبين مقدار استحقاق كل فرد فيها. وبما ان استخدام التقنيات الحديثة تسهل العمل المالي والمحاسبي لذلك يمكن استخدامها في اعداد تلك المنظومة وفق برنامج Excel وحسب الخطوات االتية.

- .1 فتح نافذة برنامج Excel من شاشة سطح المكتب.
- .2 اعداد ورقة عمل تتضمن اسم الموظف، الدرجة الوظيفية، الراتب االسمي، المخصصات بمختلف أنواعها، والراتب الكلي. فضلا عن احتساب نسبة التقاعد وضرببة الدخل والاستقطاعات الأخرى للوصول الى صافي الراتب وحسب النموذج ادناه.
- .3 يمكن االستفادة من المعادالت الموجودة في البرنامج لتسهيل احتساب الرواتب لكل موظف، ومن ثم تطبيق تلك المعادالت على باقي الموظفين من اجل الدقة والسرعة في العمل بأقل جهد واقل تكلفة.

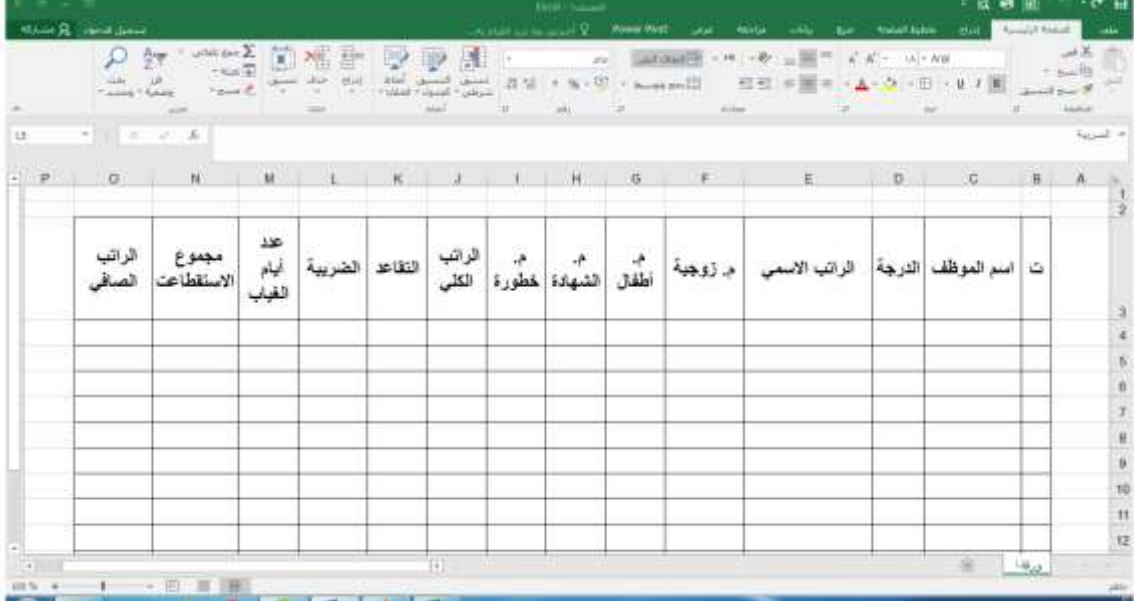

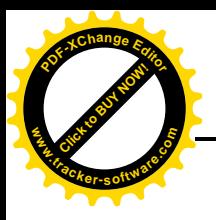

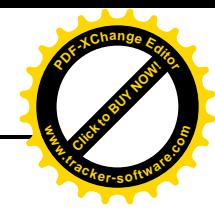

**ثان�ا: التɹاملات المصر��ة**

أن المصارف تمثل البنية الأساسية للتجارة الالكترونية، وقد بدأت بعض المصارف بتقديم خدمة التعامل المصر في عبر الحاسوب، ومطلوب من كل زيون يرغب في الحصول على هذه الخدمة أن يمتلك جهاز حاسوب يتم وصله مع شبكة خاصة يقوم المصرف المعني بتنصيبها، ويجري تزويد الزبون بالخدمات المصرِفية المختلفة اعتمادا على برنامج خات. ومع زيادة انتشار شبكة الإنترنت أصبحت هذه المصارف تجد فيها وسيلة أفضل لتسوىق خدماتها بسبب انتشارها العالمي وعدم الحاجة الى برامج خاصة أكثر كلفة وأقل بكثير في تحقيق تغطية جغرافية واسعة.

**الخدمات التي تقدمها المصارف للزبائن المتعاملين معها**: هناك العديد من الخدمات التي تقدمها المصارف في مجال التقنيات الحديثة لزبائنها خاصة عند التعامل االلكتروني وباالعتماد على شبكة االنترنيت وهي: .1 االستعالم عن رصيد أي نوع من الحسابات، ومعرفة حجم األموال التي تدخل و/أو تخرج من الحساب

> .2 تحويل االموال من الحساب الجاري الى حساب التوفير. .3 تحويل االموال من حساب زبون الى حساب زبون آخر. .4معرفة وتسديد رصيد بطاقات االئتمان المختلفة. .5 تسديد فواتير المياه والكهرباء والهاتف. .6 التعرف على اسعار صرف العمالت المختلفة.

**ثالثا: التعامالت المتعلقة بالتجارة االلكترونية وبطاقات االئتمان االلكترونية**

## **التجارة االلكترونية**

يوميا.

بدأ مصمطلح التجارة اإللكترونية في الظهور بعد عام 1994 ، حيث أن هذا المصمطلح ارتبط وبشمكل كامل مع اختراع شبكة االنترنيت Internet والتي غزت العالم بشكل منقطع النظير، وتعد آلية التجارة اإللكترونية إحدى الأدوات الحديثة التي أفرزتها شــبكة الانترنيت ، ورافق ظهورها تغير جوهري بيئة الأعمال الخاصـــة

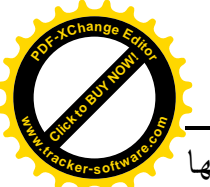

بُها ، فمن جهة هي أداة ذات طابع غير ملموس ، ومن جهة أخرى ونظرا لطابعها الفريد من نوعه رافقها ' غياب التوثيق المستندى لأغلب مراحل العمليات التجاربة التي تتم من خلالها. وال بد من التعرف على شمبكة االنترنيت أوال قبل التعرف على التجارة اإللكترونية و خصموصما لخلط البعض بين مفهوم شـــبكة الانترنيت العالمية Internet و الشـــبكة العنكبوتية العالمية (WWW) وهو اختصــــار . World Wide Web Click to Buy Now! **w .tracker-software.co<sup>m</sup>**

**شبكة االنترنيت العالمية Internet :**

**<sup>P</sup>DF-XCha<sup>n</sup>g<sup>e</sup> <sup>E</sup>dito<sup>r</sup>**

هي عبارة عن شبكة اتصــالات عالمية تربط بين ملايين شـبكات الاتصــال وملايين أجهزة الكمبيوتر بشـتى أشكالها وأنواعها .

**الشبكة العنكبوتية العالمية WWW :**

وهي إحدى الخدمات المشهورة التي توفرها شبكة الانتــرنيت العالمية والتي تساعد على الدخول إلى مليارات المواقع الموجودة على الشبكة.

**تعريف التجارة االلكترونية**

**التجارة اإللكترونية commerce-E** يمكن القول بأن مصمممممممطلح التجارة اإللكترونية **يعني اســــــــتخدام االنترنيت والشــبكة العنكبوتية العالمية لتبادل العمليات بشــتى أشــكالها بين األعمال المختلفة، مع التركيز على استخدام التكنولوجيا الرقمية في العمليات التجارية بين الشركات واألفراد.**

وفي التجارة اإللكترونية ال بد من التطرق لعدة تعاريف أخرى ، ومن أهمها التالي:

**العمليــات الرقميــة Transactions Enabled Digitally** وهي جميع العمليممات التي تتم بوسمممممممممائط تكنولوجيا رقمية، والتي في اغلبها تتم عبر شبكة االنترنيت والشبكة العنكبوتية العالمية .

**العمليات التجارية Transactions Commercial** وتعني هنا العمليات التجارية التي تتضمممممممن تبادل القيم (والمتمثلة بوسـائط النقد المختلفة: كالأموال وبطاقات الاعتماد والشـيكات) بين الشـركات والأفراد مقابل بضائع أو خدمات.

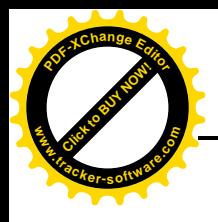

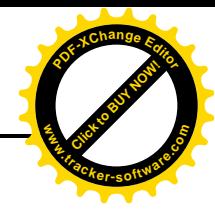

**أهمية التجارة اإللكترونية**

تعد التجارة الإلكترونية من أهم اختراعات العصــــر والتي يمكن من خلالها تحقيق أرباح لم يكن من الممكن تحقيقها سابقا بالطرق التقليدية والسبب يعود لألمور التالية :

**.1 انخفاض التكلفة** ، كانت عملية التسممويق للمنتج مكلفة جدا في السممابق ، حيث إن اإلعالن عن المنتج كان يتم بواســـطـة الوســـائل التقليدية عبر التلفاز والجرائد ، أما الآن فيمكن تســـوبقه عبر شـــبكة الانترنيت وبتكلفة ضئيلة جدا .

**.2تجاوز حدود الدولة** ، كانت الشمركة تتعامل مع عمالء محليين فقط بالسمابق وإن رغبت في الوصمول إلى عملاء دوليين كانت تتكبد مصــاريف كبيرة وغير مضــمونة العائد ، أما الآن فتسـتطيع الشـركة أن تضــمن اطالع الجميع على منتجاتها دون أي تكلفة إضافية تذكر ، خاصة أن شبكة االنترنيت دخلت جميع الدول. 3.ا**لتحرر من القيود** ، سـابقا كانت الشـركة تحتاج إلى ترخيص معين والخضــوع لقوانين عديدة وتكبد تكلفة إنشــاء فرع جديد أو توكيل الغير في الدولة الأجنبية حتى تتمكن من بيع منتجاتها ، أما الآن لم يعد أي من تلك اإلجراءات ضروريا.

**أنواع التجارة اإللكترونية :**هناك عدة أنواع من التجارة اإللكترونية ، والتي ال بد من التعرف عليها ومن أهمها:

- .1 **التعامل بين التاجر والمستهلك** (C2B (Consumer-to-Business، ويعد هذا النوع من التجارة الإلكترونية من أهم الأنواع والذي يحاول التاجر من خلاله الوصول للأفراد المستهلكين.
- .2 **التعامل بين تاجر وتاجر آخر** (B2B (Business-to-Business، حيث يركز هذا النوع من التجارة اإللكترونية على بيع المنتجات من تاجر إلى تاجر آخر.

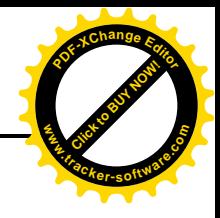

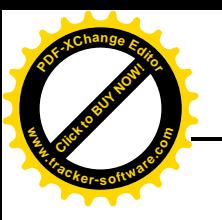

- .3 **التعامل بين مستهلك ومستهلك آخر** (C2C (Consumer-to-Consumer، حيث يساعد هذا النوع من التجارة الإلكترونية الأفراد بأن يبيعوا لبعضهم البعض ، وذلك من خلال المزادات التي تبنى في شبكة االنترنيت.
- .4 **التجارة اإللكترونية عبر جهاز الهاتف النقال** Commerce Mobile ، حيث يتم بواسطته استخدام أجهزة هاتف ذكية مصممة بشكل يمكنها من االتصال بشبكة االنترنيت والوصول ألي موقع معين واالطالع على السلع المعروضة وإجراء عملية الشراء.

**التغيرات التي أحدثتها التجارة اإللكترونية في بيئة األعمال:** لقد أحدثت التجارة اإللكترونية تغيرات جوهرية في بيئة الأعمال، ويمكن تلخيص هذه التغيرات بالشكل التالي:

- .1 **هيكلية المنشأة** Structure Organization ، لقد أحدثت التجارة اإللكترونية تغيرا جذريا على هيكلية المنشأة، فعملية الشراء تتم بلحظات، ولمواكبة السرعة الكبيرة ال بد أن تحوي هيكلية المنشأة اآلليات الكفيلة التي تمكنها من مالحقة العملية والتأكد منها وتنفيذها ، وخصوصا في ظل االختراقات الرهيبة التي يمكن أن يقوم بها قراصنة االنترنيت .
- .2 **موقع األعمال** Business the of Location ، لم يعد لموقع الشركة الجغرافي اية أهمية في ظل التجارة الإلكترونية، اذ بواسطة التكنولوجيا الحديثة يستطيع أي شخص من أي مكان في العالم إتمام الجزء الأكبر من الصفقة بضغطة سريعة على لوحة مفاتيح جهاز الكمبيوتر ولكن من الأمور التي تعاني منها الشركات المتعاملة بالتجارة الإلكترونية الاختراقات التي لا يتم اكتشافها إلا بعد فوات الأوان .
- .3 **العالقة مع الشركاء والزبائن** Customers & Partners with Relationship وهذه تعد من النقاط المهمة جدا، ففي األسلوب التقليدي كانت العالقة مع الشركاء والزبائن عالقة مباشرة، ولكمن اآلن أصبحت

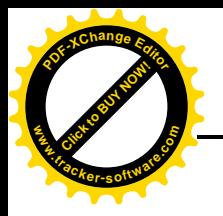

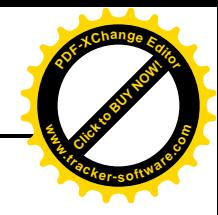

- .4 التعامل أشبه بشكل ذي طابع وهمي رغم أنه حقيقة واقعة ولكن هذه الحقيقة قد يتم التالعب بها بشكل ال يمكن تصوره .
- .5 **آلية التسديد** Processes Payment ، في ظل التجارة اإللكترونية ظهرت آلية تسديد جديدة لم تكن موجودة سابقا ، وهي التسديد عبر شبكة الانترنيت، الا ان هذه العملية محفوفة بمخاطر كبيرة وخصوصا عندما يتمكن قراصنة االنترنيت من استخدام حسابات الغير بتسديد مشترياتهم، وفي هذه الحالة يصبح من المستحيل إلغاء العملية، وبكون الخاسر الأول والأخير كل من الشركة البائعة والشخص الذي تم اختراق حسابه من غير علمه .

**ومن اهم أليات التسديد في ظل التجارة االلكترونية هي بطاقات االئتمان.**

**تعريف بطاقة الائتمانC**redit Cards تعدَّ بطاقات الائتمان أفضل بديل عن الشيكّات والنقود، وعنصراً مهماً من عناصر التجارة باستخدام شبكة الإنترنت، والتجارة الإلكترونيّة. **و**هناك عدة تعاريف لبطاقة الائتمان من ابرزها االتي:

**التعريف األول:** يحتوي على ّ ن من شريط مغناطيسي ّ ، وتتكو ّ ة ذات حجم قياسي ّ هي عبارة عن بطاقة بالستيكي رمز يقرأ أل<sub>ق</sub>ا.<br>'

**التعريف الثاني:** بطاقة صغيرة مصنوعة من البالستيك، وتصدر عن المصارف وتسمح لصاحبها بشراء الخدمات والسلع باالعتماد على االئتمان.

ا**لتعريف الثالث:** هي وسيلة تُستخدم لدفع قيمة المشتريات، وتحتوي على مال يتمّ تحصيله بوقت لاحق.<br>-<mark>أنواع بطاقات الائتمان</mark>: توجد العديد من الأنواع الخاصة ببطاقات الائتمان منها :

.1 **بطاقات ائتمان تحويل الرصيد:** تقدم معدل فائدة منخفض على تحويالت الرصيد المالي.

.2 **بطاقات ائتمان المكافآت:** تقدم مكافات لمستخدمها عند شراءه منتجات محددة مثل بطاقات السفر.

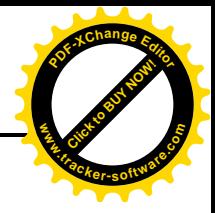

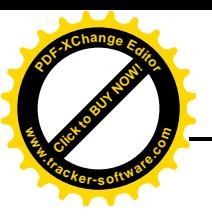

- 3. **بطاقات ائتمان الطلاب**: هي البطاقات التي تمّ تصميمها بشكل يناسب حاجات طلاب الجامعات، ويتميّز هذا النوع من البطاقات بالعديد من المميّزات الإضافيّة مثل المكافّات المتنوعة، وانخفاض معدل الفائدة الماليّة.<br>'
- 4. ا**لبطاقات المدفوعة مسبقاً**: هي بطاقات يجب على صاحبها شحنها بالمال قبل استخدامها، ويتمّ دفع قيمة المشتريات من الرصيد الماليّ للبطاقة.<br>.

**أطر اف بطاقات االئتمان**

- يتمّ التعامل مع بطاقات الائتمان من خلال ثلاثة أطراف رئيسيّة <mark>الطرف الأول جهة إصدار البطاقة:</mark> ومن أشهر المراكز العالميّة المسؤولة عن إصدار بطاقات الائتمان ّ منظمة فيزا و منظمة ماستر كارد.
	- ا<mark>لطرف الثاني مصرف الإصدار :</mark> هو المصرف الذي يتعاقد مع المركز العالميّ لإصدار البطاقات.<br>-

ا<mark>لطرف الثالث</mark> (صاحب) البطاقة: هو مصطلح يُطلق على الأفراد الذين يحصلون على موافقة المصرف المسؤول عن إصدار البطاقة**.**

- **مزايا بطاقات االئتمان**: تتميز بطاقات االئتمان بمجموعة من المزايا التي تقدمها لصاحبها، ومنها
- 1. سهولة دفع قيمة المشتريات المترتبة على صاحب البطاقة ممّا يؤدي إلى تقليل الفرصـة أمام ضياع أو سرقة المال.
	- 2. إمكانية سحب المال من الآلات المصرفيّة الإلكترونيّة.
- .3 حصول صاحب البطاقة على العديد من االمتيازات، مثل االستفادة من الخصومات على المنتجات في المحلات التجاريّة.
- .4 تلبية رغبات صاحب البطاقة المتنوعة، والتعامل مع العمالت المختلفة دون الحاجة لحمل أكثر من نوع من العُملات.

# **أسئلة الفصل الخامس**

- .1 ما المقصود بالمصطلحات االتية: التجارة االلكترونية، الشبكة العنكبوتية، العمليات الرقمية.
	- 2. بيِّن أهمية التجارة الالكترونية بشكل مختصر؟
	- 3. ماهي التغيرات التي احدثتها التجارة الالكترونية في بيئة الاعمال؟
		- 4. عرّف بطاقة الائتمان؟ وماهي أنواعها؟
			- .5 حدد اهم أطراف بطاقات االئتمان؟
		- . ما هي المزايا التي تتمتع بها بطاقات الائتمان؟  $6$

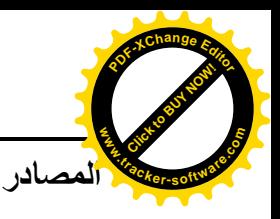

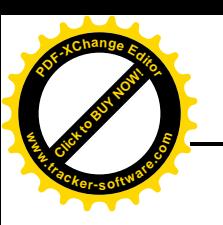

- .1 أ.د احمد الزغبي واخرون، بحث في مادة تطبيقات نظم المعلومات السياحية" في طبيعة نظم المعلومات اإلدارية في الفنادق والقطاع السياحي" ، جامعة الملك سعود ، السعودية.
- .2 تركي كاظم عبيس، جامعة بابل، كلية الزراعة، مجلو جامعة بابل للعلوم اإلنسانية، المجلد 18 ، العدد 3 ، .2010
- .3 احمد السيد كردي، نظم المعلومات اإلدارية ودورها في صناعة القرار، [http://Kenanaonline.com](http://kenanaonline.com/)
	- 4. ايمان الحياري، عناصر نظم المعلومات الإدارية، http:// Mawdoo3.com
- .5 برنامج األمين للمحاسبة والمستودعات، [com.SyrianSoft:http.WWW](http://WWW.http:SyrianSoft.com) نسخة BDF ، تعليمات تنفيذ البر نامج.
	- .6 االكاديمية البريطانية للتعليم العالي، مقالة على االنترنيت حول طرق تصنيف المخزون، https://www.abahe.co.uk/total-quality-management-enc
	- .7 ويكيبديا الموسوعة الحرة، مقالة على شبكة االنترنيت حول الرمز الشريطي ) الباركود (. <https://ar.wikipedia.org/wiki/>
	- .8 منتدى درر العراق، مقالة منشورة على شبكة االنترنيت حول النظام المحاسبي المخزني، <https://www.dorar-aliraq.net/threads/>
		- .9 زياد هاشم السقا و قاسم محسن الحبيطي، نظم المعلومات المحاسبية، 2016 ، <https://www.alarabimag.com/books/>
			- .10 منتديات موضوع كوم، بطاقات االئتمان، مقالة على شبكة االنترنيت، <https://mawdoo3.com/>
	- .11 نوال عبد الكريم الاشهب، 2015 ، التجارة الالكترونية، مقالة منشورة على شبكة الانترنيت. [https://books.google.iq/books?id=](https://books.google.iq/books?id)
	- .12 غانم فنجان موسى ورعد رزوق اسطيفان، إدارة المخازن، دار الكتب للطباعة والنشر، ط،2 جامعة الموصل.
	- .13 ضياء عبد الحسين القاموسي وعدنان عبد الحميد الحديثي، مبادئ المحاسبة، مطبعة دار التقني، هيئة التعليم اتقني، بغداد.
	- .14 عبد الخالق مطلك عبد القادر وهشام محمد عباس، ،1983 المحاسبة المخزنية، مطبعة التقني، هيئة التعليم التقني، بغداد.

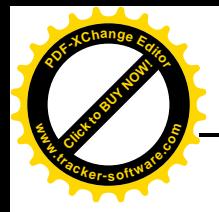

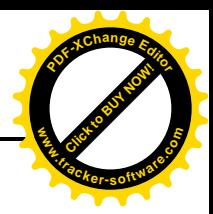

[http://www.ar.wikipedia.org](http://www.ar.wikipedia.org/) .15

http//:hrdisussion.downloadfile.com .16